ti vi a

NASA-CR-193643

 $\overline{R}$ 

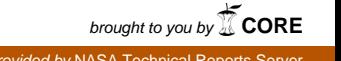

186044<br>51P

# **Advanced Software** Development Workstation

# Knowledge Base Methodology -**Methodology for First Engineering** Script Language (ESL) Knowledge Base

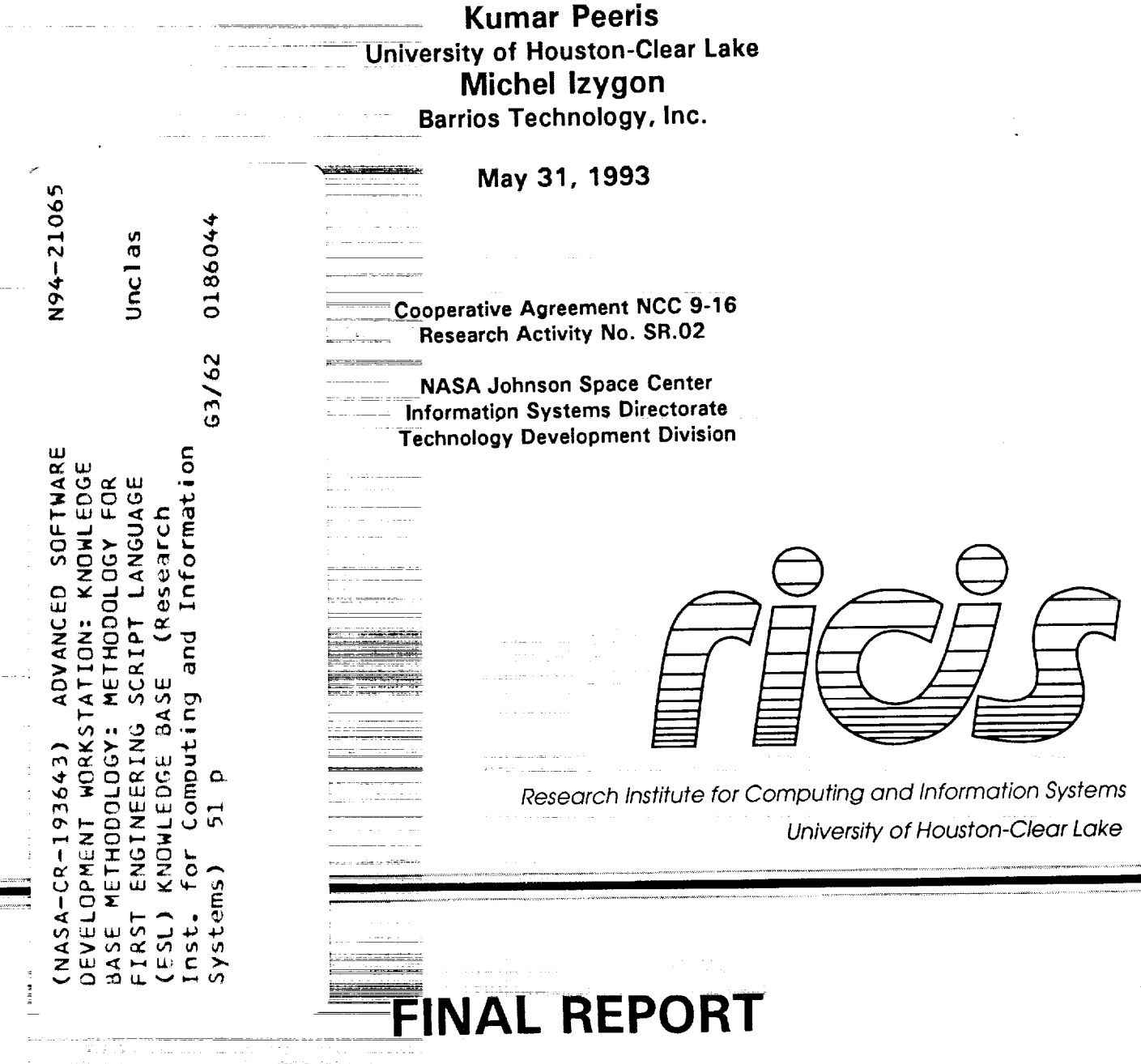

**ncept** 

Clear Lake established the Research Institute for Systems (RICIS) in 1986 to encourage the NASA ) and local industry to actively support research nation sciences. As part of this endeavor, UHCL n JSC to jointly define and manage an integrated nced data processing technology needed for JSC's Iministrative, engineering and science responsintered into a continuing cooperative agreement y 1986, to jointly plan and execute such research Ily, under Cooperative Agreement NCC 9-16, I facilities are shared by the two institutions to

to conduct, coordinate, and disseminate research ation in computing and information systems to ernment, industry, community and academia. **f UHCL and its gateway affiliates to research and** s and publications on topics of mutual interest rchers. Within UHCL, the mission is being isciplinary involvement of faculty and students s: Business and Public Administration, Educa-Jumanities, and Natural and Applied Sciences. industry in a companion program. This program research and advanced development needs of

d relationships with other universities and reg common research interests, to provide addiconduct needed research. For example, UHCL artnership with Texas A&M University to help I education programs, while other research la the "gateway" concept.

to find the best match of sponsors, researchers vance knowledge in the computing and informag jointly with its sponsors, advises on research als for conducting the research, provides techport to coordinate the research and integrates als of UHCL, NASA/JSC and industry.

# The RICIS C

The University of Houston **Computing and Informatio** Johnson Space Center (JS in the computing and infor proposed a partnership wi program of research in adva main missions, including bilities. JSC agreed and with UHCL beginning in Ma through RICIS. Addition computing and education conduct the research.

The UHCL/RICIS mission is and professional level edu serve the needs of the go RICIS combines resources develop materials, prototyp to its sponsors and rese implemented through inter from each of the four schoo tion, Human Sciences and RICIS also collaborates with is focused on serving the industry.

Moreover, UHCL establish search organizations, havi tional sources of expertise t has entered into a special oversee RICIS research a organizations are involved

A major role of RICIS then i and research objectives to a tion sciences. RICIS, worki needs, recommends princip nical and administrative su technical results into the go

# **Advanced Software Development Workstation**

# **FINAL REPORT: Knowledge Base Methodology - Methodology for First Engineering Script Language (ESL) Knowledge Base**

**Prepared for NASA-Johnson Space** Center

### **May 31, 1993**

## **Submitted by Dr. Michel Izygon Barrios Technology Inc. 1331 Gemini Av. Houston, TEXAS 77058**

#### **ABSTRACT**

**This** report explains some of the concepts of the ESL prototype, and summarizes some of the lessons learned in using the prototype for implementing the Flight Mechanics Tool Kit (FMToolKit) series of Ada programs.

 $\sim 10^{11}$  and  $\sim 10^{11}$  $\alpha$  is a set of  $\alpha$  , and  $\alpha$  is a set of  $\alpha$ 

Ľ.

i<br>Vi

È,

E<br>III

▜

≝

 $\sim$   $\sim$ 

 $\mathcal{A}^{\pm}$ 

 $\equiv$ 

Fa<br>F

≣

#### $\label{eq:2.1} \mathcal{L}^{\text{max}}_{\text{max}}(\mathbf{r},\mathbf{r}) = \frac{1}{\sqrt{2\pi}}\sum_{i=1}^{N} \frac{1}{\sqrt{2\pi}}\sum_{i=1}^{N} \frac{1}{\sqrt{2\pi}}\sum_{i=1}^{N} \frac{1}{\sqrt{2\pi}}\sum_{i=1}^{N} \frac{1}{\sqrt{2\pi}}\sum_{i=1}^{N} \frac{1}{\sqrt{2\pi}}\sum_{i=1}^{N} \frac{1}{\sqrt{2\pi}}\sum_{i=1}^{N} \frac{1}{\sqrt{2\pi}}\sum_{i=1}^{N} \frac{1$  $\sim$

# 

 $\sim$ 

#### , where  $\mathcal{M}^{\mathcal{G}}_{\mathcal{G}}(\mathcal{G})$  and  $\mathcal{G}^{\mathcal{G}}_{\mathcal{G}}(\mathcal{G})$

 $\label{eq:2} \begin{split} \mathcal{L}_{\text{max}}(\mathbf{r}) & = \mathcal{L}_{\text{max}}(\mathbf{r}) \mathcal{L}_{\text{max}}(\mathbf{r}) \,, \end{split}$ 

 $\sim$   $\sim$ 

# **RICIS Preface**

This research was conducted under auspices of the Research Institute for **Computing** and Information Systems by Kumar Peeris of the University of Houston-Clear Lake and Dr. Michel Izygon of Barrios Technology, Inc. Dr. Rodney L. Bown served as the RICIS research coordinator.

Funding was provided by **the Information** Systems Directorate, NASA/JSC through Cooperative Agreement NCC 9-16 between **the** NASA Johnson Space Center and **the** University of Houston-Clear Lake. The NASA **research** coordinator for **this** activity was Ernest M. **Fridge** HI, Deputy Chief of the Software Technology **Branch, Information** Technology Division, **Information** Systems Directorate, NASA/JSC.

The views and conclusions contained in this report are those of the authors and should not be interpreted as representative of the official policies, either express or implied, of UHCL, RICIS, NASA or the United States Government.

 $\label{eq:2.1} \frac{1}{\sqrt{2}}\left(\frac{1}{\sqrt{2}}\right)^{2} \left(\frac{1}{\sqrt{2}}\right)^{2} \left(\frac{1}{\sqrt{2}}\right)^{2} \left(\frac{1}{\sqrt{2}}\right)^{2} \left(\frac{1}{\sqrt{2}}\right)^{2} \left(\frac{1}{\sqrt{2}}\right)^{2} \left(\frac{1}{\sqrt{2}}\right)^{2} \left(\frac{1}{\sqrt{2}}\right)^{2} \left(\frac{1}{\sqrt{2}}\right)^{2} \left(\frac{1}{\sqrt{2}}\right)^{2} \left(\frac{1}{\sqrt{2}}\right)^{2} \left(\$  $\label{eq:2.1} \frac{1}{\sqrt{2}}\left(\frac{1}{\sqrt{2}}\right)^{2} \left(\frac{1}{\sqrt{2}}\right)^{2} \left(\frac{1}{\sqrt{2}}\right)^{2} \left(\frac{1}{\sqrt{2}}\right)^{2} \left(\frac{1}{\sqrt{2}}\right)^{2} \left(\frac{1}{\sqrt{2}}\right)^{2} \left(\frac{1}{\sqrt{2}}\right)^{2} \left(\frac{1}{\sqrt{2}}\right)^{2} \left(\frac{1}{\sqrt{2}}\right)^{2} \left(\frac{1}{\sqrt{2}}\right)^{2} \left(\frac{1}{\sqrt{2}}\right)^{2} \left(\$ 

المناطق المستقبل المناطق المتحدة المناطق المناطق المناطق المناطق المناطق المناطق المناطق المناطق المناطق المناطق المناطق

المن المساعد في المساعد التي تم التي تم التي تم التي تم التي يعد التي تم التي تم التي تم التي تم ال<br>التي تم التي تم التي تم التي يقول التي تم التي تم التي تم التي تم التي تم التي تم التي تم التي تم التي تم التي

a di farit della statista della grazia della composizione della statista della composizione della colla della<br>Secola della colla della composizione della della colla della composizione della colla della composizione dell

 $\mathcal{L}_{\mathcal{A}}$  is a subset of the set of the set of the set of the set of the set of  $\mathcal{A}$ 

 $\mathcal{L}(\mathcal{L}(\mathcal{$ 

# and the component of the state of the second second contract the second second second second to the second second

 $\Delta$  , we can express the contribution of the fit that  $\Delta$  ,  $\Delta$  ,  $\Delta$  ,  $\Delta$  ,  $\Delta$  ,  $\Delta$  ,  $\Delta$ 

# **CONTENTS**

 $\mathcal{L}^{\text{max}}_{\text{max}}$ 

 $\vec{z}$ 

 $\bar{\gamma}$ 

 $\sim 10^{11}$ 

 $\mathcal{L}^{\text{max}}_{\text{max}}$ 

 $\ddot{\phantom{0}}$ 

V

 $\bar{r}$ y-

 $\bar{\Xi}^{\bar{\mu}}$ 

w

Į.  $\blacksquare$ 

 $\hat{\mathbf{C}}$  $\overline{\phantom{a}}$ 

 $\blacksquare$  $\frac{1}{2}$ 

tu

نية<br>مما

 $\ddot{\ddot{\mathbf{v}}}$ 

 $\frac{1}{2}$ 

 $\frac{1}{2}$ 

 $\frac{1}{2}$ 

Ų

 $\frac{1}{\pi}$   $\frac{1}{\pi}$ 

建一

昌

 $\mathbb{Z}$ 

**H** 

旨厚

 $\equiv$ 

畐

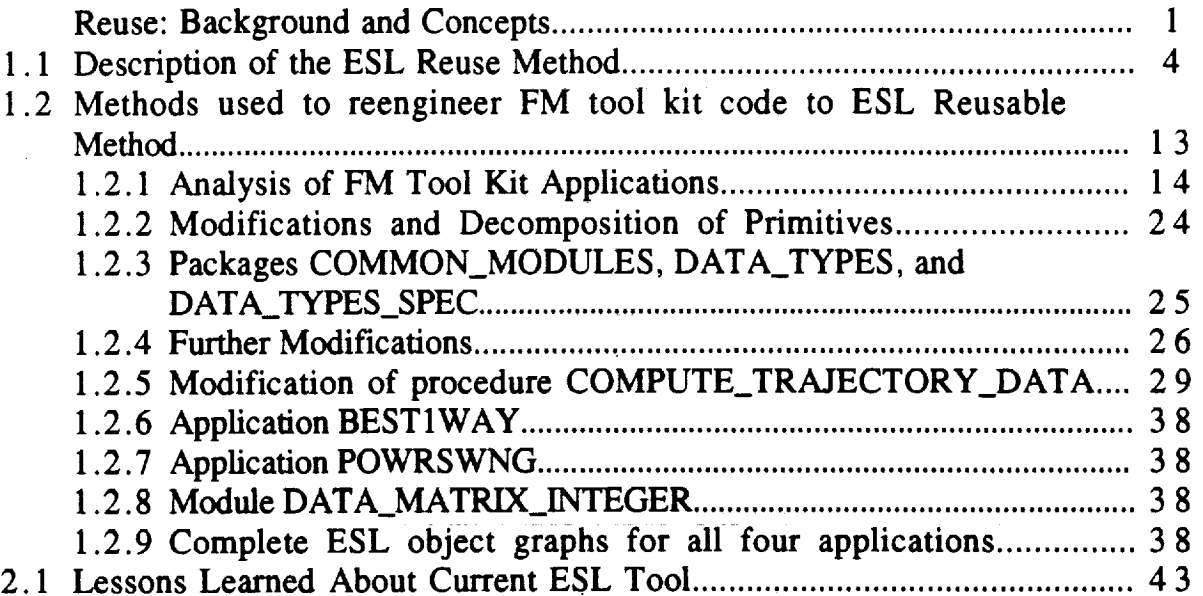

 $\mathcal{A}(\mathbf{X})$  and  $\mathcal{A}(\mathbf{X})$ 

 $\label{eq:2.1} \frac{1}{\sqrt{2\pi}}\left(\frac{1}{\sqrt{2\pi}}\right)^{1/2}\frac{1}{\sqrt{2\pi}}\left(\frac{1}{\sqrt{2\pi}}\right)^{1/2}\frac{1}{\sqrt{2\pi}}\left(\frac{1}{\sqrt{2\pi}}\right)^{1/2}\frac{1}{\sqrt{2\pi}}\frac{1}{\sqrt{2\pi}}\frac{1}{\sqrt{2\pi}}\frac{1}{\sqrt{2\pi}}\frac{1}{\sqrt{2\pi}}\frac{1}{\sqrt{2\pi}}\frac{1}{\sqrt{2\pi}}\frac{1}{\sqrt{2\pi}}\frac{1}{\sqrt{2\pi}}\frac{1$ 

 $\mathcal{L}^{\mathcal{L}}(\mathcal{L}^{\mathcal{L}})$  and the contribution of the contribution of  $\mathcal{L}^{\mathcal{L}}$ 

 $\Delta \phi$  , we consider the set of  $\phi$ 

 $\label{eq:2.1} \begin{split} \mathcal{L}_{\text{max}}(\mathcal{L}_{\text{max}}(\mathbf{X},\mathbf{X},\mathbf{$ 

 $\mathbf{r} = \mathbf{r}$ 

 $\label{eq:2.1} \mathcal{L}(\mathcal{L}^{\mathcal{L}}_{\mathcal{L}}(\mathcal{L}^{\mathcal{L}}_{\mathcal{L}}(\mathcal{L}^{\mathcal{L}}_{\mathcal{L}}(\mathcal{L}^{\mathcal{L}}_{\mathcal{L}}(\mathcal{L}^{\mathcal{L}}_{\mathcal{L}}(\mathcal{L}^{\mathcal{L}}_{\mathcal{L}}(\mathcal{L}^{\mathcal{L}}_{\mathcal{L}}(\mathcal{L}^{\mathcal{L}}_{\mathcal{L}}(\mathcal{L}^{\mathcal{L}}_{\mathcal{L}})))\otimes\mathcal{L}^{\mathcal{L}}_{\mathcal{L}}(\$ 

 $\label{eq:2.1} \frac{1}{2}\sum_{i=1}^n\frac{1}{2}\sum_{i=1}^n\frac{1}{2}\sum_{i=1}^n\frac{1}{2}\sum_{i=1}^n\frac{1}{2}\sum_{i=1}^n\frac{1}{2}\sum_{i=1}^n\frac{1}{2}\sum_{i=1}^n\frac{1}{2}\sum_{i=1}^n\frac{1}{2}\sum_{i=1}^n\frac{1}{2}\sum_{i=1}^n\frac{1}{2}\sum_{i=1}^n\frac{1}{2}\sum_{i=1}^n\frac{1}{2}\sum_{i=1}^n\frac{1}{2}\sum_{i=1}^n\$ 

 $\alpha$  , and propose the set of the set of the set of the set of the set of the set of the set of the set

# **FIGURES**

**ql)**

I<br>I

直り けいしょう

 $\overline{\phantom{a}}$ 

J

i

i

*:ll*

I II

iB

e<br>m

li di se  $\blacksquare$ 

**ql)**

**w\_**

*::z*

i

**tl** II ii I

g

**UNITED** 

**i** 

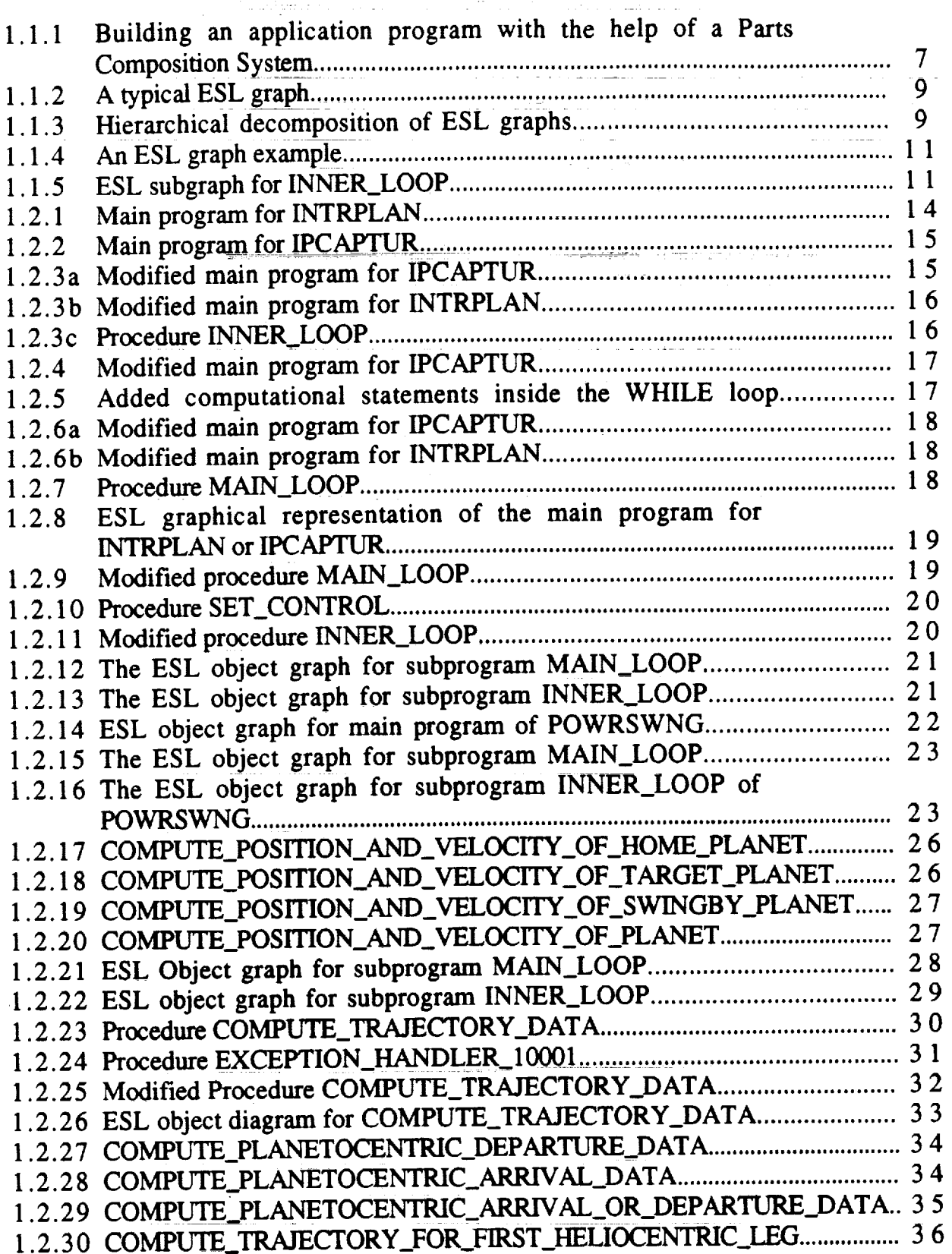

ii

# **FIGURES (cont'd.)**

 $\ddot{\phantom{a}}$ 

 $\overline{1}$ 

 $\ddot{\phantom{a}}$ 

**r**

 $\begin{bmatrix} 1 \\ 1 \end{bmatrix}$ 

 $\checkmark$ 

 $\frac{1}{1}$ 

 $\overline{\mathbf{v}}$  :

 $\frac{1}{2} \frac{1}{\sqrt{2}}$ 

=

 $\frac{1}{2}$  .  $\frac{1}{2}$ 

w

 $\blacksquare$ p.\_,'

 $\ddot{a}$ 

v

 $\frac{1}{2} \omega^{\frac{1}{2}}$ ÷<br>∙ast

 $\mathbf{r}$ 

e.

 $\tilde{\mathbf{z}}$ 

L\_

v

 $\sim$   $\sim$ 

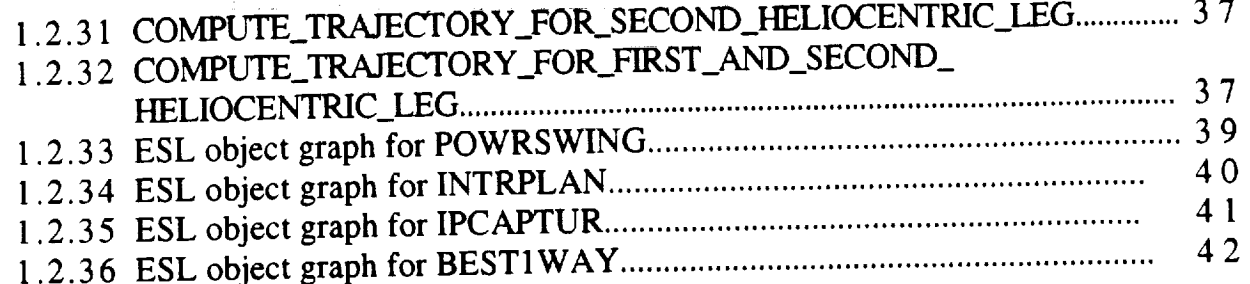

والمتحدثة والمستنبي

 $\Delta \sim 10^7$ 

 $\downarrow$ 

### **FINAL REPORT: KNOWLEDGE BASE METHODOLOGY . METHODOLOGY FOR FIRST ENGINEERING SCRIPT LANGUAGE (ESL) KNOWLEDGE BASE**

\_lmm

tions of the correct section of the correct section of the correct section of the correct section of the correct section of the correct section of the correct section of the correct section of the correct section of the co

m E

N<br>III<br>III

 $\overline{\phantom{a}}$ 

 $\blacktriangledown$ "W

w

I

v

L,

i

by

Kumar Peeris (UHCL) and Michel E. Izygon (Barrios)

# **Reuse : Background and concepts.**

Software Reuse is one of the technologies that is currently presented as being able to solve the so-called "Software Crisis". In this section, we will describe some of the key concepts of this technology, the different approaches to reusability, some of the issues related to it, and we will try to present how the Engineering Script Language (ESL) implement the reuse paradigm.

#### **Reuse Concepts**

The primary goal of reusing software **components** is that software can **be developed faster,** cheaper and with **higher quality. Though, reuse is not automatic and can not just happen. It has to be** carefully engineered. For example **a** component **needs to** be easily understandable **in order to be** reused, **and it has also to be** malleable **enough to fit into different applications. In fact the software development** process **is deeply** affected **when reuse is being** applied. **During** component **development, a serious** effort **has to be directed toward making these** components **as reusable as possible. This implies defining reuse** coding style **guidelines and applying** them **to any new** component **to** create **as** well **as to any** old component **to modify. These guidelines should** point **out the** favorable **reuse features and** may **apply** to **naming** conventions, **module size** and cohesion, **internal documentation,** etc... **During application development,** effort **is shifted from** writing **new** code **toward finding and** eventually modifying existing pieces **of** code, **then assembling them together. We see here that reuse is not free, and therefore has to be carefully managed.**

#### **Approaches to Reuse**

**There are** two different **approaches** to reusing software components: **Adaptive Reuse and** Compositional **Reuse. Their** characteristics **are as follow:**

**• Adaptive** Reuse

 $\mathbf{1}$ 

With this approach, components are templates or patterns and are changed each time they are used.

• Compositional Reuse

components are atomic and don't change when they are used.

#### Issues */* **Dilemmas**

H= **=**

E3

v .'x ± .

 $\overline{\mathbf{R}}$ 

i Iij

in<br>Allia

璽

im

E

m

**.u** E m

B ! U

I

 $\equiv$ 

The operational problems of reusability are the following:

- finding components
- understanding components
- modifying components
- composing components

When a programmer has to develop a piece of code, the first thing he does is to look in the library of available components to check if there is one that matches his needs. This search process needs to be able to **find** not only the exact match, but also the "close enough" type of components if the ideal one does not exist. The difficulty of this step is directly linked to the breadth of the library of components. The more specific are the components, the more numerous they will be in the library, and the more difficult it is to find the appropriate one. This aspect of the reuse process is dealt with library systems.

Understanding a component is the next step the programmer will go through, in order to be able to use properly the component he found during the search process. If modifications are necessary, i.e. if the component does not match exactly the need of the programmer, the understanding is even more important as he will need to enter into the code and change it. For this understanding process to be successful, there needs to be a lot of emphasis on documentation during design and coding of any reusable component.

Modification of components is the step that seems to be the less automatizable. The programmer has to do his work at customizing the component to his needs. The issue that is related to this step is that we can foresee that many components may be spawned out of a common root component in order to customize it to the different needs of different programmers. The only way to prevent the library to get out of control is to build components that are generic enough to be applied to many different situation.

Composing components is the step that is completely specific to the reuse-based software development process. Once all the needed components have been found, eventually modified, or developed from scratch, there needs to be a framework where the programmer

can specify how to compose these components together to build the targeted application.

i.

m i

v

m **m**

Ē.

罗

m **m**

 $\blacksquare$ 

I

I **m** m

|<br>|<br>|

**m**

m **m** l V

Ī

 $\blacksquare$ 

#### ESL vs Reuse

The ESL concept of Reuse is based on the following principles: ESL is targeted toward domain specialists who do not have a sufficient knowledge of Ada programming language to develop code in their domain. The tool would allow them to graphically develop an application from the available pieces of code stored in a software component library. We should point out here, that the ESL system does not address the issue of developing the elementary components that are populating the library. It takes as a first assumption that these components exist, that they are medium to gross grain components written in Ada, and that they were input in the knowledge base with the proper amount of information to allow their retrieval and their correct use. Based on these assumptions, ESL contains the different mechanisms that allows an application developer to build the program he needs from the stored components. Let us now focus on the different parts of ESL:

• The first part of ESL deals with the storage of the components. The system is built on a knowledge base written in ART-IM. This knowledge base contains the important information about the components such as what it does, what the inputs and outputs are, if the component is composed of other components or if it is an elementary one.

**•** The second part of ESL addresses the issue of retrieving a component. ESL has a Case Base Reasoning (CBR) engine that allows to query the library for components having some similarities with the needed component. The system will present a list of components belonging to the same class, ordered according to the number of identical attributes values. The application developer can refine his query by analyzing the closest component, changing the unfit attributes and then resubmitting the query with the added information.

• The third part of ESL focus on assembling the retrieved components in order to build an application. A graphical editor allows the application developer to graphically link the desired components.

• The fourth part of ESL is the code generator. From the graphical representation of the flow of inputs and triggers through the different components, ESL generates an Ada main program that contains the calls to the different routines chosen by the user.

#### 1.1 Description of the ESL Reuse method

L

V

---4

ic2

 $\frac{1}{2}$ 

u

\_=\_

U

m

 $\pm\pm$ 

ü

Y

w

<u>іт</u> أحدرته

The Engineering Script Language (ESL) is a language designed to allow non programming users to write High Order Language (HOL) programs by drawing directed graphs to represent the program and having the system generate the corresponding program in HOL. For the implementation of ESL proposed, the HOL code to be generated will be Ada.

The building blocks for directed graphs are nodes and connectors. Nodes are visually represented as labeled icons (e.g., rectangles or circles) and have input and output ports which are used to receive produce data. On a graph, an output port from one node may be connected to an input node on another node via a connector. Visually, all connectors passing data between two nodes are represented as a single arrow connecting the icons representing the nodes. In addition, a graph itself can have input ports and Output ports which are connected to ports or nodes on the graph. Visually, the set of all graph input ports is represented by a single icon on the left of the editor window. Each arrow from this icon to a node on the graph represents a group of connectors. Similarly, the set of all graph output ports is represented visually as a single icon on the right of the editor window.

Each node on a graph may represent a primitive procedure or function in the HOL (i.e., a primitive subprogram), an ESL control or data-passing mechanism, or another graph. When a node is a primitive subprogram node, the node's ports represent the subprogram's parameters and, if applicable, its return value.

#### **Node** Objects

**There** are **several** classes of node objects: the subprogram node, (which includes procedure-node, function-node, and subgraph-node objects), the Merge node, the Replicator node, and the control nodes (If, Select, and Iterator).

A subprogram-node object is used to represent a procedure or function coded in the HOL or to represent a graph previously created through the ESL editor. Each subprogram-node object points to a

**subprogram** object. Subprogram objects are objects visible through the ACCESS tools panel and included in the ACCESS taxonomy.

**Served Songs 1** 

U

i

lip

**m** W

! t

> t !

|<br>|}<br>|}

**m I** m

m

m

zm

f. v

W

! W

Subprogram objects have corresponding ports. Ports of a procedure or a function object represent parameters of the corresponding procedure or function or the return value of the function. Ports of a graph object, called graph ports, are mapped to ports on nodes of the graph by connector objects.

### **Implementation** Objects

An implementation object contains information about how a subprogram object is implemented. The merge, replicator, If, Select and Iterator nodes each have an implicit implementation and do not have an associated implementation object. There are three classes of implementation objects.: In line, separately compiled procedure, and package.

In line implementation objects are appropriate only for graph objects. This type of implementation means that when a subgraph node is part of a larger graph for which code is generated, the code corresponding to the subgraph node is generated online.

Implementation objects whose type is separately compiled procedure are valid for all subprogram objects. Such an implementation object indicates that the subprogram is implemented as a separately compiled Ada procedure. For a separately compiled procedure to be called by an Ada program, the program must be first "with" the procedure; then the procedure may be called.

Package implementation objects **are** valid for subprograms **of** procedure or function type. Such an implementation object indicates that the subprogram has been implemented as a visible function in an Ada package. For a procedure or function in a package to be called by an Ada program, the program must first "with" the package; then the procedure may be called using the "package.procedure" notation.

### **Object** Hierar

The following is the hierarchy of objects in ESL system.

subprogram

primitive subprogram function procedure

graph

node

subprogram node

primitive subprogram node procedure node function node

and a modern for the

三.

subgraph node

merge node

replicator node

control node

if node

select node

iterator node

**port**

graph port

procedure port

function port

node port

connector group

connector

implementation

in line implementation

separately complied procedure implementation package implementation

data type

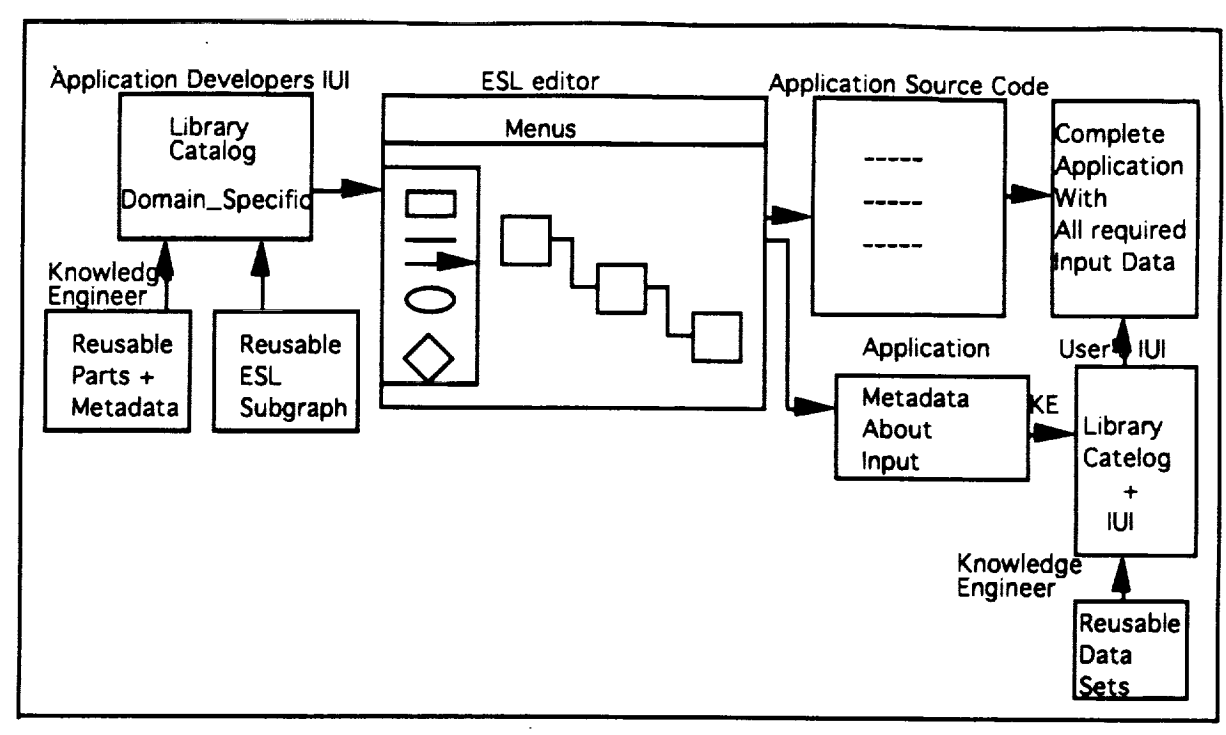

m E E R w zm

s

w f J ql

> **m** J

W

u

v

J I

Z

L-- U

**all**

۱,

**Fig. 1.1.1 Building an Application Program with** the **help of a Parts Composition System**

Figure l.].l shows the various steps that **would be involved in** building **a** complete application with the **help** of a Parts Composition System (PCS), as currently envisioned. A library of procedures (or more generically, primitives) containing software **parts** that are needed by most application programs within the domain of interest is opened and scanned. If this library contains most of the required primitives, then the application developer may select to use it; otherwise, additional libraries may be searched.

**Depending** on the decisions of the **libraries' management** organizations, application developers may or may not be allowed to create modified versions of primitives in the libraries. However, the development, organization, and maintenance of these domain-specific libraries is primarily the responsibility of the software development engineers and not the job of the application developers, who may well be aerospace engineers with minimal programming experience. The software development engineers receive part specifications from the application developers and provide implementations to populate required libraries. If well managed, this seperation of roles helps to limit the amount of domain expertise that the software engineer must have and also the amount of programming experience that the application "developer must have.

The construction of primitives can be done using the Computer-Aided Software Engineering (CASE) tools. However, a useful, wellmaintained library of reusable parts consists of more than a disorganized jumble of parts. A librarian and library tools are clearly required. A librarian must build and maintain a PCS knowledge base using tools that extract the necessary metadata from each primitive (such as input, output, purpose, and constraints) and then catalog this information with the knowledge base's schemas. The cataloging process includes the assignment of each-primitive to a specific knowledge base class. Careful development of a meaningful class structure is essential to the usefulness of the library's catalog and one of the most challenging tasks of the knowledge engineer. Special displays may also be required for some classes of primitives in order to make the catalog as user friendly as possible. In short, the knowledge engineer must build an IUI for each domain-specific library of reusable parts. His/her role is to serve as the intermediary between the software development engineers and the application developers.

Once an application developer has selected the most appropriate domain-specific library of parts, he/she invokes the ESL editor. As already explained, the ESL editor allows the application developer to create, modify, store and retrieve graphs that represent applications. The graphs show the structure of an application and what data controls and constraints flow between the components  $(fig.1.1.2)$  The components are depicted by boxes called nodes, and the data controls, and constraints are shown as arrows linking the nodes. Other structures, also called nodes, allow for merging and replicating links and for including looping and branching logic. Each component (box) is either a primitive or a subgraph, which makes possible hierarchical decomposition. (fig.1.1.2)

**MANUS** 

**TELE** 

.<br>من

₩

 $\overline{\mathbb{L}}$ ₩

بسمية

m

F

 $\equiv$ 

With ESL editor, an **application** developer uses a mouse and pointer to select menu and palette commands and to select nodes and links on the screen. In this way, graphs are constructed, modified, and stored for possible reuse.

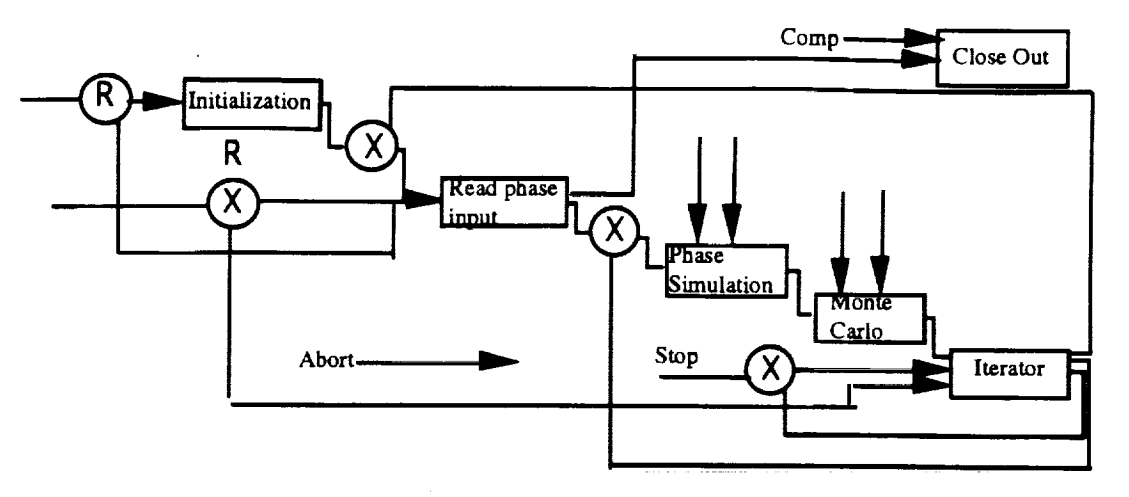

" Fig.l.l.2 A typical **ESL** Graph

u

**em** 

WHEN  $\frac{1}{2}$ 

**Manu** 

.<br>T.

≡

it

L

== W=

**lib**

m

m m

F

U¢

W

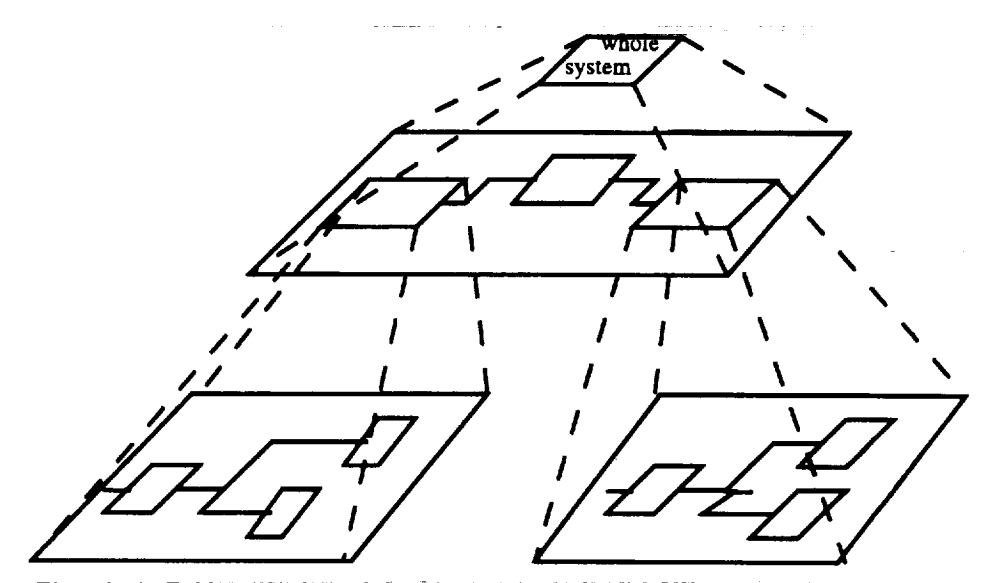

Fig. 1.1.3 **Hierarchical Decomposition of** ESL **graphs**

Once the graphs representing an application are completed, the application developer will invoke menu commands to validate the graph system and to generate the required code in some high order language, such as Ada. The generated code, in the form of a main program and subprograms, will then be ready to be compiled and linked with the object code of the primitives from the domain specific library(ies). Alternatively, source code templates (such as Ada generics or even main programs with certain parameters that must be initialized before compilation) might be generated, if required.

ESL graphs will be stored in a knowledge base, where they will be represented, using a schema system, as objects with attributes. The ability to store and retrieve ESL graphs implies a need for wellorganized, domain-specific libraries of graphs with good library catalogs. Just as in the case of the libraries of primitives, a knowledge engineer will need to create IUI s for the ESL graph libraries.

The internal representation and storage of graphs, the semantic interpretation and validation of the graphs, and the generation of code in high order language are done using knowledge-based technology.

## **Graph** Implementation **and Execution**

*rm\_*

 $\overline{\mathbb{Z}}$  .

`<del>દ</del>

 $\frac{1}{2}$ 

 $\overline{\phantom{0}}$ 

en, Ŵ

٣Ŕ

Ê

UNIVERSITY OF THE CONFIDENTIAL

r

 $\frac{1}{2}$ 

 $\bullet$ 

ŧ

Fig 1.1.4 depicts a typical example graph created using the ESL editor panel. Each box is an instance of an object. In other words each box is merely a procedure call or a function call. The iterator node indicates an iteration at that particular point until a certain condition is satisfied. INNER\_LOOP is a sub graph attached to the main graph. It is a separately edited graph. The sub graph is shown in fig. 1.1.5.

Prior to executing a complete application, the graphs must be translated to a high order language (HOL) representation and subsequently compiled. A graph implementation is an HOL representation of a hierarchical ESL data flow graph that can be compiled by a standard HOL compiler for subsequent execution. The translation process generates the graph implementation by mapping the features found in the application's graph schemas to predefined HOL constructs.

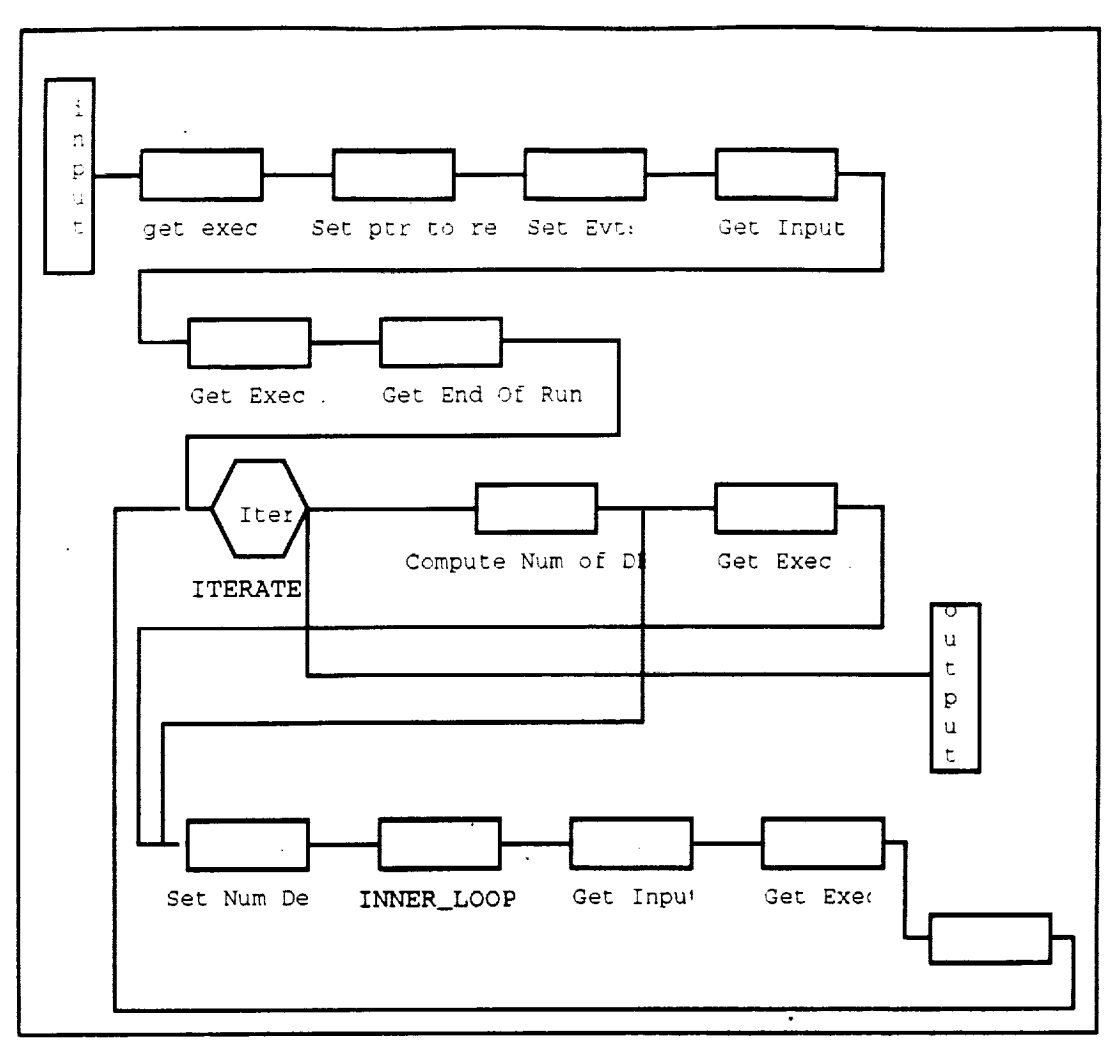

r

÷.

U

m

m m

m

**m**

w

w W

m **.** 

Į

J

m m

ia<br>U

**m** 

 $\equiv$  :

E I

**STANDALL** 

**Fig. 1.1.4 An ESL graph example**

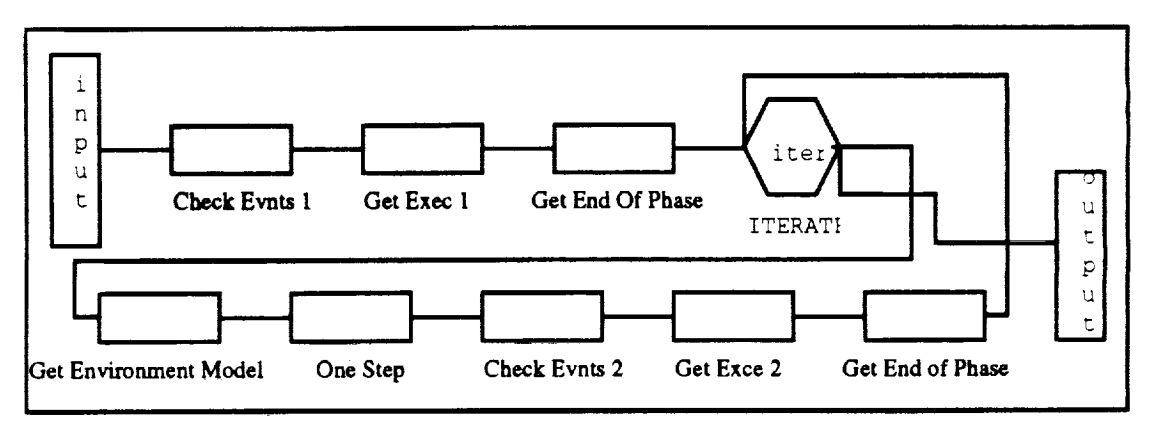

**Fig.** 1.1.5 **ESL sub graph** for **INNER\_LOOP**

#### **Generated Code**

v

E

 $\mathbf{r}$ 

Y

 $\equiv$ 

w

**.m**

 $\equiv$ 

 $\sim$ 

Ë

W

L

**-Ada code for graph six\_dof\_driver .** =

**with ASDS\_Exec\_Record\_Manager; with six\_dof** driver\_inner; **wth Environment\_model; with Six** Dof\_lnstantiations; **With state\_types;**

procedure **six\_dof\_driver** is

TEST18 • Boolean := TRUE;

**Exec15 : ASDS\_Exec\_Record\_Pointer\_type; Exec20 : ASDS\_Exec Record Pointer\_type; Num\_Diff\_Eq16 : Positive; Exec 17 : ASDS\_Exec\_Record\_Pointer\_Type; Exec** 19 **: ASDS\_Exec\_Record\_Pointer\_Type;**

#### begin

**-- Code** for **node Get Exec 1 Exec15 := Six\_DOF\_lnstantiations.Get\_Exec;**

**-- Code** for **node Set ptr to rec ASDS\_Exec\_Record\_Manager.set\_pointer\_to\_ASDS\_EXEC\_record(Execl 5);**

**-- Code** for **node Set Evts Six\_DOF\_lnstantiations.Sst\_Discrete\_Events;**

**-- Code** for **node Get Input 1 Six\_DOF\_lnstantiations.Six\_DOF\_lN PUT.Get\_Input;**

**-- Code for node Get Exec 2 Exec19 := Six\_DOF\_lnstantiations.Get\_Exec;**

**-- Code for node Get End of Run 1 Test18 := Six\_DOF\_lnstantiations.Get\_End\_Of\_Run(Exec19);**

**- Code for ITERATE while (TEST18) loop**

> **- code** for **node Compute Num of DEs Num\_Diff\_Eq16 := State Type.Compute\_Num\_Of\_Diff\_Ef;**

**- Code for node Get Exec 3 Exec17 := Six DOF\_lnatantiations.Get\_Exec;**

**- Code** for **node Set Num DEs Six\_DOF\_lnstantiations.Set\_Num\_Diff\_Eq(Exec17, Num\_Dlff\_Eq 16);**

**- Code** for **node inner** loop **Six\_dof\_driver\_in** ner;

**- Code** for **node Get Input Six\_DOF\_lnstantiations.six\_DOF\_lnput.Get\_lnput;**

J

I

**M tll**

**m**p l

am W

1

W

I

m Q

**m** g

m **m**

m I

**-- Code** for **node Get Exec Exec20 := Six\_DOF\_lnstantiations.Get\_Exec;**

**-- Code** for **node Get End of Run TEST18 := Six\_DOF\_lnstantiations.Get\_End\_Of\_Run(Exec20); end loop;** end **six dof\_driver;**

1.2 Methods used to reengineer FM tool kit code to ESL **Reusable** Method.

As described in section 1.1, we know that the code generated by a designed graph in the ESL system, would be either a main program or a sub program. Also we have mentioned , that a main program or a sub program can be a single procedure or a function call or a set of procedure or function calls or a set of procedure and function calls. In addition, a main program or a sub program can have loop structures and if-then-else structures. An important point is that, ESL does not support nested loop structures. This is one of the limitations provided in the ESL system. Hence, primarily, we need to realize that, reengineering any application should be done within this limited ESL framework.

Currently **FM** tool kit said to have eleven applications. These source code have been developed in Ada. These applications look very similar. For our "reengineering-for-ESL" purposes, four of these applications - namely INTRPLAN, IPCAPTUR, BEST1WAY and POWRSWNG , have been randomly selected. A vital part of the "reengineering-for-ESL" process is to develop a library of procedures (or more generally, PRIMITIVES) containing the reusable software

components , so that **they** can be put together to form a complete application.

## Analysis of FM-Tool kit applications

Initially, let us consider the two applications INTRPLAN & IPCAPTUR. The code shown below (Fig. 1.2.1 & Fig. 1.2.2) depicts the main programs of the above two applications.

 $\alpha=1$  ,  $\alpha=1$ 

with INTRPLEC ; use INTRPLEC ; with INTRPLIO ; use INTRPLIO ;

procedure INTRPLAN is

mr-

E

 $\overline{\phantom{a}}$ 

F

 $\bullet$ 

一

 $\equiv$ 

 $\bar{f}$ 

W

ter.  $=$  $\ddot{ }$ 

m

z

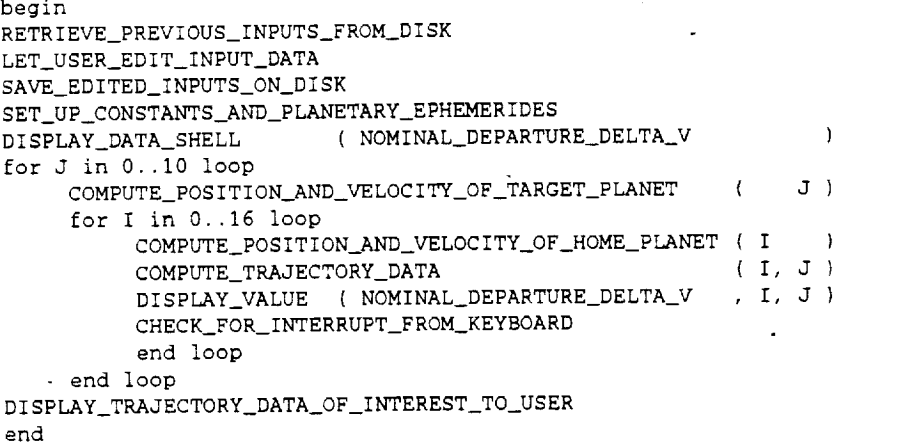

## **Fig** 1.2.1 - **Main** Program for INTRPLAN

÷  $\overline{z}$  $\ddot{r}$ ÷

ĵ.

÷  $\ddot{r}$ 

 $\ddot{ }$ 

with IPCAPTEC ; use IPCAPTEC ; with IPCAPTIO ; use IPCAPTIO ;

procedure IPCAPTUR is

begin RETRIEVE\_PREVIOUS\_INPUTS\_FROM\_DISK LET\_USER\_EDIT\_INPUT\_DATA SAVE\_EDITED\_INPUTS\_ON\_DISK SET\_UP\_CONSTANTS\_AND\_PLANETARY\_EPHEMERIDES DISPLAY\_DATA SHELL ( NOMINAL\_DEPARTURE\_DELTA\_V for J in 0..i0 loop COMPUTE\_POSITION\_AND\_VELOCITY\_OF\_TARGET\_PLANET ( for I in 0..16 loop COMP,UTE\_POSITION\_AND\_VELOCITY\_OF\_HOME\_PLANET ( I ) J )  $\rightarrow$ 

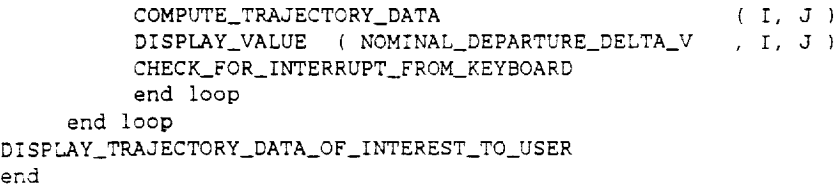

#### Fig 1.2.2 **-** Main program for **IPCAPTUR**

w

 $\blacksquare$ 

u

a

Ili

**11,,**

m

m B lw

S

 $\blacksquare$ g

U

m -i**w**

l

÷

 $\ddot{r}$  $\mathbf{r}$ 

> w m

I

The two main programs look exactly the same, except for the different dependent library units. (i.e intrplec & intrplio for INTRPLAN and ipcaptec & ipcaptio for IPCAPTUR). In ESL terms these two are non primitives , because they do not have any computational instructions but a set of module calls. Therefore a major modification is not required except for the elimination of the FOR loops. ( In ESL, nested looping structures are not allowed.).

A simple solution to this is to incorporate the inner FOR loop in a separate module and isolate it. Then the two main program structures will look as follows.

with IPCAPTEC ; use IPCAPTEC ; with IPCAPTIO ; use IPCAPTIO ;

procedure IPCAPTUR is

begin RETRIEVE\_PREVIOUS\_INPUTS\_FROM\_DISK LET\_USER\_EDIT\_INPUT\_DATA SAVE\_EDITED\_INPUTS\_ON\_DISK SET\_UP\_CONSTANTS\_AND\_PLANETARY\_EPHEMERIDES  ${\tt DISPLAN\_DATA\_SHEL} \hspace{2.5cm} {\tt (TOTAL\_DELTA\_V)}$ ) for J in 0..I0 loop COMPUTE\_POSITION\_AND\_VELOCITY\_OF\_TARGET\_PLANET  $\sim$  1  $J<sub>1</sub>$ INNER\_LOOP; end loop DISPLAY\_TRAJECTORY\_DATA\_OF\_INTEREST\_TO\_USER end

FIG. **1.2.3a**

with INTRPLEC ; use INTRPLEC ; with INTRPLIO ; use INTRPLIO ;

procedure INTRPLAN is

u\_

- *=*

[]

**m** I

> Em m m

> > m m

mm m m m **w\_**

 $\sim$ 

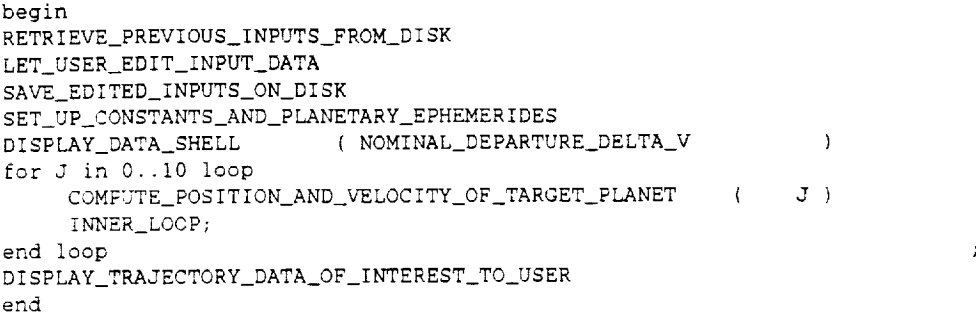

 $\ddot{\phantom{a}}$ ÷

÷

 $\ddot{r}$ 

#### FIG. 1.2.3b

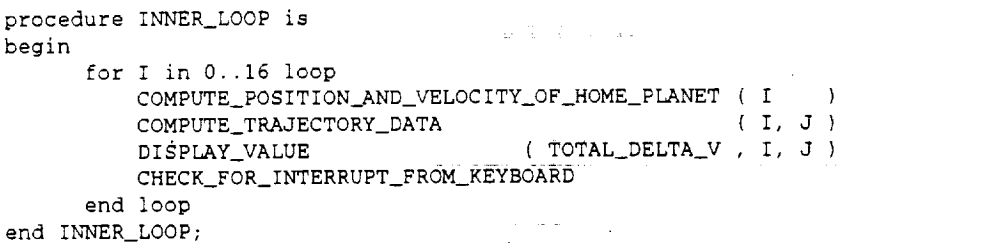

#### FIG. 1.2.3c

The module INNER\_LOOP is the newly created module in order to incorporate the inner FOR loop in the original main program of both INTRPLAN and IPCAPTUR. As a matter of fact , this new procedure automatically have become a reusable component. Further, the new main program is just a set of module calls with one single loop structure. But the FOR loop must be changed to a WHILE loop as to fulfil ESL requirements. We have discussed this later in this section.

The **above** modification is inadequate. Of interest **to** us is **whether,** the modified main programs INTRPLAN and IPCAPTUR can be represented in an ESL graph. A straight answer is NO. Still we need to change the outer FOR loop structure. We can think of replacing the outer FOR loop structure with a WHILE loop structure as ESL supports WHILE loops. In order to do this, the value of J must be incremented inside the WHILE loop. This can be implemented with a simple computational statement like  $J := J + 1$ ;

with IPCAPTEC ; use IPCAPTEC ; with IPCAPTIO ; use IPCAPTIO ;

procedure IPCAPTUR is

```
LOOP_END : boolean := FALSE;
J : integer := 1;begin
RETRIEVE_PREVIOUS_INPUTS_FROM_DISK
LET_USER_EDIT_INPUT_DATA
SAVE_EDITED_INPUTS_ON_DISK
SET_UP_CONSTANTS_AND_PLANETARY_EPHEMERIDES
DISPLAY_DATA_SHELL { TOTAL_DELTA_V
while LOCP END = FALSE loop
     COMPUTE_POSITION_AND_VELOCITY_OF_TARGET_PLANET
    INNER_LOOP;
    J := J + 1;if J > 10 then
       LOOP_END := TRUE;
     end if;
end loop
DISPLAY TRAJECTORY_DATA_OF_INTEREST_TO_USER
end
                                                            )
                                                   \langle J \rangle
```
#### FIG. 1.2.4

i,

Im

÷ ÷

 $\cdot$ 

m  $\blacksquare$ 

! g

m

m

J

m m

mm ī

g

U

i **I** 

lid

U

m W

m

The above is the modified main program code for IPCAPTUR. (Considering the main program of IPCAPTUR is good enough for the time being). Changing the inner FOR loop into a WHILE loop caused us to incorporate few other additional statements ( FIG. 1.2.5) within the WHILE loop.

> $J := J + 1;$ if  $J > 10$  then  $LOOP$   $END$   $=$   $TRUE$ ; end if;

#### FIG. 1.2.5

Added Computational Statements inside the WHILE loop

The question is whether the modified main program shown in figure 1.2.4 is good enough to construct an ESL graph. Again, a straight answer is NO. The simple reason is that, there cannot be any computational statements within a piece 0f-c0de except for a set of module calls , to construct the corresponding ESL representation. Hence a solution is to further decompose the main-program (of INTRPLAN & IPCAPTUR); meaning, removing the outer FOR loop and incorporate it in a separate module, and call that module from the main program. The figure 1.2.6 shows the final picture of the main program for INTRPLAN and IPCAPTUR.

with IPCAPTEC ; use IPCAPTEC ; with IPCAPTIO ; use IPCAPTIO ; procedure IPCAPTUR is

begin RETRIEVE\_PREVIOUS\_INPUTS\_FROM\_DISK LET\_USER\_EDIT\_INPUT\_DATA SAVE\_EDITED\_INPUTS\_ON\_DISK SET\_UP\_CONSTANTS\_AND\_PLANETARY\_EPHEMERIDES DISPLAY\_DATA\_SHELL ( TOTAL DELTA\_V MAIN\_LOOP; DISPLAY\_TRAJECTORY\_DATA\_OF\_INTEREST\_TO\_USER end

FIG. 1.2.6a

 $\mathbf{r}$ ÷ ÷

> ÷ ÷

> > ÷

 $\mathbf{r}$ 

÷

 $\rightarrow$ 

with INTRPLEC ; use INTRPLEC ; with INTRPLIO ; use INTRPLIO ;

procedure INTRPLAN is

imv m i

 $\Box$ 

**THE MANUFACTURE** 

=

THE THE THE

 $\Xi$ 

Ē

begin RETRIEVE\_PREVIOUS\_INPUTS\_FROM\_DISK LET\_USER\_EDIT\_INPUT\_DATA SAVE\_EDITED\_INPUTS\_ON\_DISK SET\_UP\_CONSTANTS\_AND\_PLANETARY\_EPHEMERIDES DISPLAY\_DATA\_SHELL ( NOMINAL\_DEPARTURE\_DELTA\_V MAIN\_LOOP; DISPLAY\_TRAJECTORY\_DATA\_OF\_INTEREST\_TO\_USER end

# $FIG. 1.2.6b$

where MAIN\_LOOP is the newly created procedure to incorporate the outer loop in the main program(s) (FIG 1.2.7).

 $\alpha=\sqrt{-\alpha}$ 

 $\mathcal{A}$  . In case of  $\mathcal{A}$  ,  $\mathcal{A}$ 

procedure MAIN\_LOOP is

begin for J in i..i0 loop COMPUTE\_POSITION\_AND\_VELOCITY. OF TARGET\_PLANET ( ÷,  $J$ ) INNER\_LOOP; end loop;

end MAIN\_LOOP;

#### FIG. 1.2.7

**The** final main **program(s)** is **purely** a set of module calls and within ESL requirements. The ESL graphical representation to create the main program structure is shown in FIG. 1.2.8.

**FIG.** 1.2.8

#### **ESL Graphical Representation of The Main Program for INTRPLAN or IPCAPTUR**

I

u

|

m

m u

11

qw

lID

I

g

m m

**m**

W

g

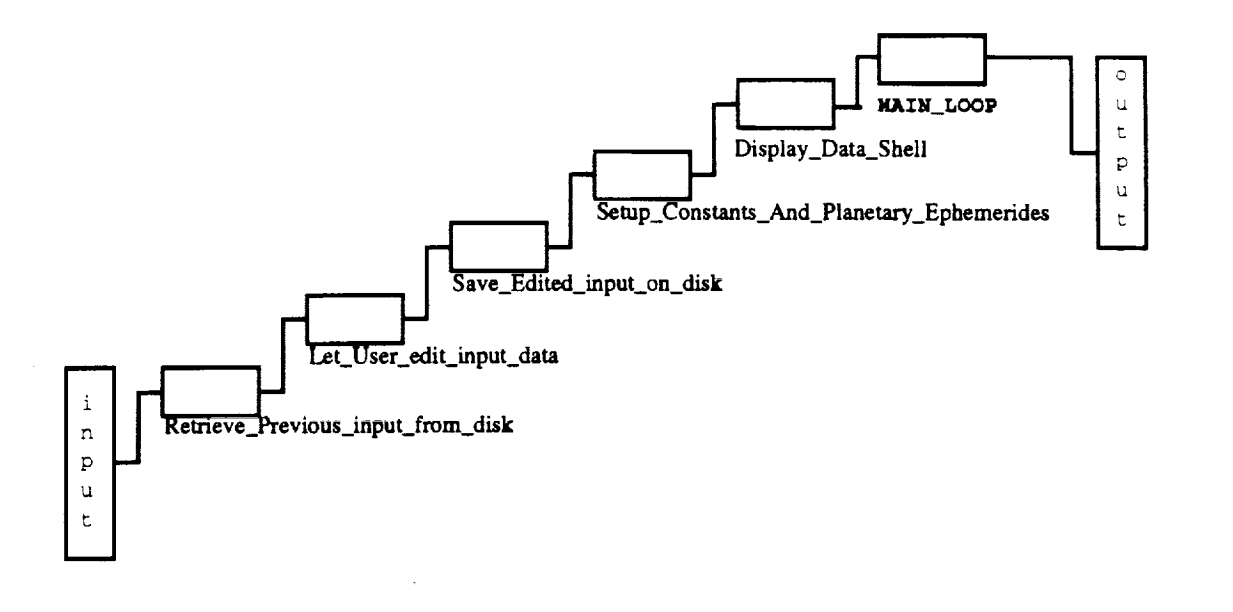

**The decomposition of the main program(s) caused create two** new **procedures INNER\_LOOP and MAIN\_LOOP.** Obviously, **these two procedures** have **the format of a ESL** sub **program where, only module calls are allowed. But first we need to modify the module MAIN\_LOOP. Introduction of a WHILE loop and to** have **a separate procedure for the portion** shown **in fig.l.2.5 would be the main modifications. Fig. 1.2.9 illustrates the MAIN\_LOOP after the modifications.**

```
procedure MAIN_LOOP is
LOOP_END : boolean := false;
CONST : integer CONSTANT := 10
begin
     while LOOP_END = false loop
        COMPUTE_POSITiON_AND_VELOCITY_OF_TARGET_PLANET (
J )
        INNER_LOOP;
        SET_CONTROL(J, LOOP_END, CONST);
     end loop;
end MAINLOOP;
```
#### FIG. **1.2.9**

where SET\_CONTROL is another new procedure, created to incorporate the small portion of code shown in fig. 1.2.5. This is shown in FIG. 1.2.10

procedure SET\_CONTROL( J\_IN : integer; DONE : boolean; CONST : integer) is begin  $J_I N := J_I N + 1;$ if J\_IN > CONST then DONE := TRUE; end if;

end SET\_CONTROL;

L

B

**TO** 

m

国

W

!

!

m

I

U V

 $\frac{1}{2}$ 

m

m m m R

#### FIG. 1.2.10

The benefit of making this modifications is that the software component SET\_CONTROL is now converted to a reusable module. Hence this same module can be called by the procedure INNER\_LOOP, by making similar modifications as done for the module MAIN\_LOOP. Fig. 1.2.11 shows the modified procedure INNER\_LOOP.

procedure INNER\_LOOP is

```
LOOP_END : boolean := FALSE;
CONST : integer CONSTANT := 16;
begin
  while LOOP_END = FALSE loop
         COMPUTE_POSITION_AND_VELOCITY_OF_HOME_PLANET ( I )
         COMPUTE_TRAJECTORY_DATA ( I, J )
                                                                         \ddot{r}DISPLAY_VALUE ( TOTAL_DELTA_V , I, J )
                                                                         \cdot :
         CHECK_FOR_INTERRUPT_FROM_KEYBOARD
         SET_CONTROL(J, LOOP_END, CONST);
   end loop;
end INNER_LOOP;
```
#### FIG 1.2.11

It is now very clear that the two procedures INNER\_LOOP and the MAIN\_LOOP are converted into ESL subprograms. Figures 1.2.12 and 1.2.13 illustrate the ESL graphical representation of the two subprograms.

 $\sim 100$ 

FIG. 1.2.12 The ESL **object** graph for subprogram MA!N LOOP

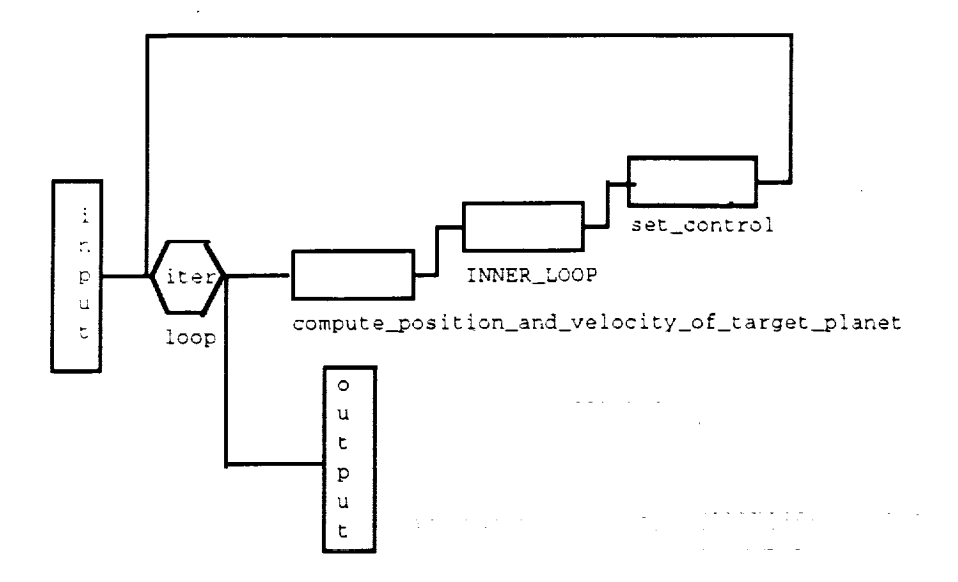

FIG. **1.2.13** The **ESL object** graph for **subprogram** INNER\_LOOP

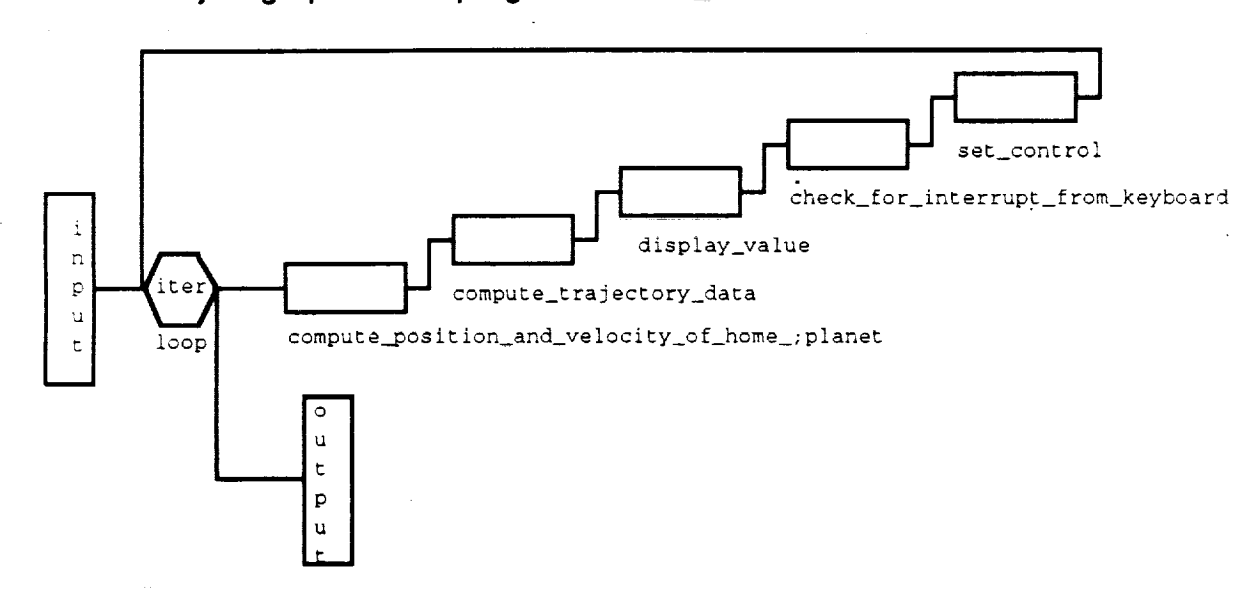

 $\mathbf r$ m l

u

,j

g

I

U

II

n<br>a

il

 $\overline{\phantom{0}}$ m I

Q

 $\blacksquare$ 

 $\blacksquare$ 

J

The same ESL object graph could be used for **BESTIWAY**. It is important to make sure that the user set proper constant values when modules being called for individual applications. For example, the constant value passed into the reusable module SET\_CONTROL, must be properly set inside procedures MAIN\_LOOP and INNER\_LOOP. i.e values 10 and 16 respectively for INTRPLAN and IPCAPTUR. Similarly, for BESTIWAY.

Comparatively, main program for POWERSWNG looks slightly different to the main programs of the other three applications. But of course, many of the modules already modified for reusable purposes can be used in designing ESL object graph for POWERSWNG. For POWRSWNG, the following procedure calls, must be added.

COMPUTE\_POS ITION\_AND\_VELOCITY\_OF\_SWINGBY\_PLANET COMPUTE\_TRAJECTORY\_FOR\_FIRST\_HELIOCENTRIC\_LEG DISPLAY\_VALUE1 DISPLAY\_VALUE2 COMPUTE\_TRAJECTORY\_FOR\_SECOND\_HELIOCENTRIC\_LEG

The following is the ESL graphical representation for POWRSWNG.

**FIG.** 1.2.14 **ESL Object graph for main program of POWRSWNG**

= =

E.

**i** 

! **i**

**i** m i

i

E<br>U

m **i** W

m

i

Rm I

! **1** l

**m\_ i**

m

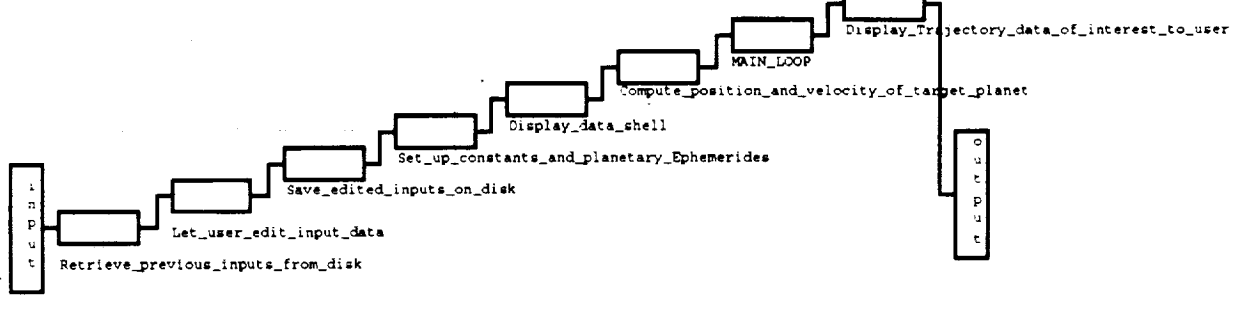

FIG. 1.2.15 The ESL object graph for subprogram MAIN\_LOOP

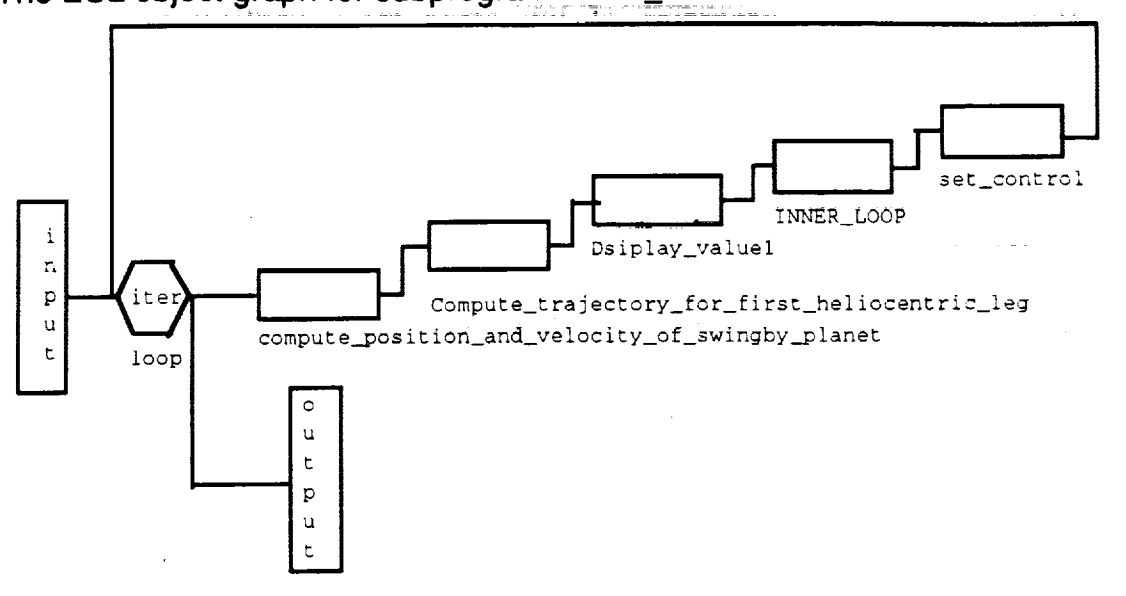

ma<br>Ma

F.

I

e<br>E

FIG. 1.2.16 The ESL object graph for subprogram INNER\_LOOP of POWRSWNG

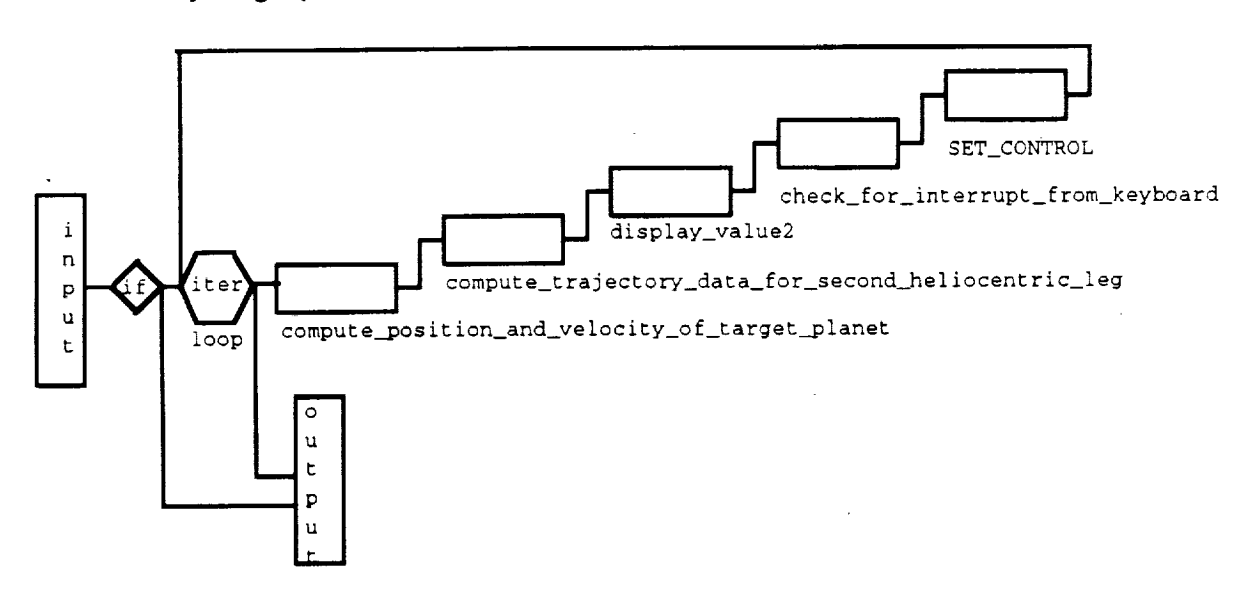

1.2.2 Modifications and Decomposition of Primitives.

L

E,

亖

夏

 $\equiv$ 

tz\_

E

m

 $\blacksquare$ 

 $\overline{\mathbf{u}_{\mathbf{u}}}$ 

In ESL terms, Primitives are the modules that cannot be further decomposed or modules that are not worth decomposing. For example the module RETRIVE\_PREVIOUS INPUTS\_FROM\_DISK is a repeated module in all four applications in question. Though the module in POWRSWNG is slightly different to the module in other three applications, all four modules serve the same purpose. Further decomposition is out of question. Hence, best option is to have a single module that serves all four applications, making that a reusable component. Of course, to build a common reusable module, modifications are need to be carried out.

Let us look into the modifications that have been done in order to make this module a reusable component. Originally, not a single parameter was passed into the procedure. As a major modification, two new parameters have been introduced namely FILE\_NAME of type string and NAME\_IN of type APPLICATION\_TYPE. APPLICATION\_TYPE is a user defined type and initially has the enumerated type values INTRPLAN, IPCAPTURE, BESTlWAY, and POWRSWNG. NAME\_IN passes in the appropriate value based on the application. FILE\_NAME is the data\_file name relevant to each application. In other words the corresponding data\_file name for INTRPLAN is intrplan.get. Similarly others. Inside the module, CASE and IF\_THEN\_ELSE structures have been introduced to serve different application types.

Modifications have been made to the following procedures in a similar manner.

LET\_USER\_EDIT\_INPUT\_DATA SAVE\_EDITED\_INPUT\_ON\_DISK KILL\_OUTDATED\_INPUT\_FILE DISPLAY\_LINE\_LEADERS DISPLAY\_FOOTER\_LINES

In each one of the **above modules,** a new input parameter of APPLICATION\_TYPE is introduced. This parameter passes the name of the application that uses this module into the module. This helps to serve the needs of each application program. For instance, POWRSWNG performs a slightly different task in many of the above modules. Passing in the name of the application helps direct the execution to the specific area within the module where those different tasks are carried out.

I

L\_ in

≣

m iI

m

m U

> m J

tal<br>W

**lip**

D

m  $\blacksquare$ 

i

w

W

J

# 1.2.3. Packages COMMON\_MODULES, DATA\_TYPES, DATA\_TYPES\_SPEC

The packages COMMON\_MODULES, DATA\_TYPES, DATA\_TYPES\_SPEC COMMON\_MODULES are the three new packages introduced into the system. The services provided by these packages are described below.

#### **Package COMMON\_MODULES,**

This is a newly created package build to include all the common reusable procedures and functions. Also this package includes newly created reusable modules as a result of decomposition. For instance, the **modules** described in section 1.2.1 namely MAIN\_LOOP, INNER\_LOOP and SET\_CONTROL, are residing in package COMMON\_MODULES. Of course there are many more modules residing in this package, which we will be discussing later in this report.

#### **Package DATA\_TYPES.**

This is also **a** newly created package to include all the type declarations and variable declarations, which are also repeated in all four applications. However this package includes only the data types and type declarations that are found in package bodies of all four application programs.

#### **Package DATA\_TYPES\_SPEC.**

**This package is similar** to the package **DATA\_TYPES. This package is** created to include all the data types defined in the specifications of application programs.

It is important to make a note that packages DATA\_TYPES and DATA\_TYPES\_SPEC are now directly reusable as all the application programs use these packages.

1.2.4 Further Modifications.

L--

 $\equiv$ 

n

m

: z

=

F

After a thorough analysis of the modules

1. COMPUTE\_POS ITION\_AND\_VELOCITY\_OF\_HOME\_PLANET,

2. COMPUTE\_POS ITION AND\_VELOCITY\_OF\_TARGET\_PLANET,

3. COMPUTE\_POSITION\_AND\_VELOC1TY\_OF\_SWINGBY\_PLANET,

it was found that these modules are very similar and perform the same task. Therefore, it is obvious that, from these three modules a single reusable module can be built.

procedure COMPUTE\_POSITION\_AND\_VELOCITY\_OF\_HOME\_PLANET ( I : integer ) is

DT\_SECS : FLOTE ;

begin

JDATE(HOME) := NOM\_\_JDATE(HOME) **+** LONG\_FLOTE(I-8) \* INTERVAL(HOME)  $DT\_SECS$  := 86400.0 \* FLOTE(JDATE(HOME) - PER\_JDATE(HOME) ) PROPAGATE\_POSITION\_AND\_VELOCITY\_THRU\_TIME ( PER\_HELIPOS(HOME), PER\_HELIVEL(HOME), DT\_SECS, GM\_SUNp(HOME),<br>uei idos/home) Helivel(HOME) ); HELIPOS(HOME), HELIVEL(HOME)

end

#### FIG. 1.2.17

procedure COMPUTE\_POSITION\_AND\_VELOCITY\_OF\_TARGET\_PLANET ( J : integer ) is

DT\_SECS : **FLOTE** ;

begin

JDATE(TARG) := NOM\_IDATE(TARG) + LONG\_FLOTE(J-5) \* INTERVAL(TARG) DT\_SECS := 86400.0 **\*** FLOTE( IDATE(TARG) - PER\_JDATE(TARG) ) PROPAG ATE\_POS **ITION\_AND\_VELOCITY\_THRU\_TIME** ( PER\_HELIPOS(TARG) , PER\_HELIVEL(TARG) **,** DT\_SECS , GM\_SUNp(TARG) **,** HELIPOS(TARG) **,** HELIVEL(TARG) ) ; end

÷

#### FIG. 1.2.18

procedure **COMPUTE\_POSITION\_AND\_VELOCITY** OF **SWlNGBY\_PLANET** ( j integer ) is

Service and Control

l

B W

m J

i.

m

m

 $\overline{\phantom{a}}$ 

mm

#### DT\_SECS : FLOTE ;

begin

JDATE(SWBY) := **NOM\_JDATE(SWBY)** + **LONG\_FLOTE(3-5)** \*/NTERVAL(SWBY) 计算工作 **DT\_SECS := 86400.0** \* **FLOTE(JDATE(SWBY) - PER\_JDATE(SWBY) ) ; PFIOPAGATE\_POSITION\_AN D\_VELOCITY\_TH RU\_TIM E ( PER\_HELIPOS(SWBY), PER\_HELIVEL(SWBY), DT\_SECS, GM\_SUNp(SWBY),** HELIPOS(SWBY) **, HELIVEL(SWBY) ) ;**

**end**

#### **FIG.** 1.2.i9

Shown above **are** the three procedures found in all four applications. As we have said earlier, simply these modules do the same task except for a few minor differences. The module shown below is a procedure built in order to perform all three tasks, and is reusable.

```
procedure COMPUTE_POSITION_AND_VELOCITY_OF_PLANET ( I : integer;
                                                      PLANET : PLANET_TYPE;
                                                      NAME : APPLICATION_TYPE ) is
 DT_SECS : FLOTE ;
 TEMP : TRAG_NODE
                       \mathbf{r}COUNTER : integer;
 begin
           case PLANET zs
                when TARGET I target => TEMP := TRAG;
                                             if NAME = POWRSWNG then
                                               COUNTER := 1 - 6;else
                                               COUNTER := I - 5;end if;
                when HOME \parallel home \Rightarrow TEMP : \approx HOME;
                                               COUNTER := I - 8;when SWNGBY | swngby => TEMP := SWBY;
                                               COUNTER := I - 5;when others \Rightarrow null;end case;
     if NAME = POWRSWNG AND DESTINATION = SWNGBY then
        JDATE(TEMP) := NOM_JDATE(TEMP);
     else
        JDATE(TEMP) := NOM_JDATE(TEMP) + LONG_FLOTE(COUNTER) * INTERVAL(TEMP)
     end if;
     DT\_SECS , := 86400.0 * FLOTE(JDATE(TEMP) - PER_JDATE(TEMP) )
     PROPAGATE_POSITION_AND_VELOCITY_THRU_TIME (
          PER_HELIPOS(TEMP) , PER_HELIVEL(TEMP) , DT_SECS , GM_SUNp(TEMP) ,
```
HELIPOS(TEMP) , HELIVEL(TEMP) end COMPUTE\_POSITION\_AND\_VELOCITY\_OF\_PLANET;

FIG. 1.2.20

 $)$  ;  $\pm$ 

This new procedure is named COMPUTE\_POSITION\_AND\_VELOCITY \_OF\_PLANET, and have three new parameters namely I of type integer, DESTINATION of type DESTINATION\_TYPE and NAME\_IN of type APPLIATION\_TYPE. DESTINATION\_TYPE is also a user defined type and it defines the destination (HOME, TARGET or SWINGBY). APPLICATION\_TYPE is the same type described earlier.

At this point, it is important to make a note that, creating a new module by the name COMPUTE\_POSITION\_AND\_VELOCITY OF\_PLANET will change the corresponding object name in ESL object graph shown in section 1.2.2

FIG. 1.2.21 The **ESL objecl graph** for **subprogram** MAIN\_LOOP

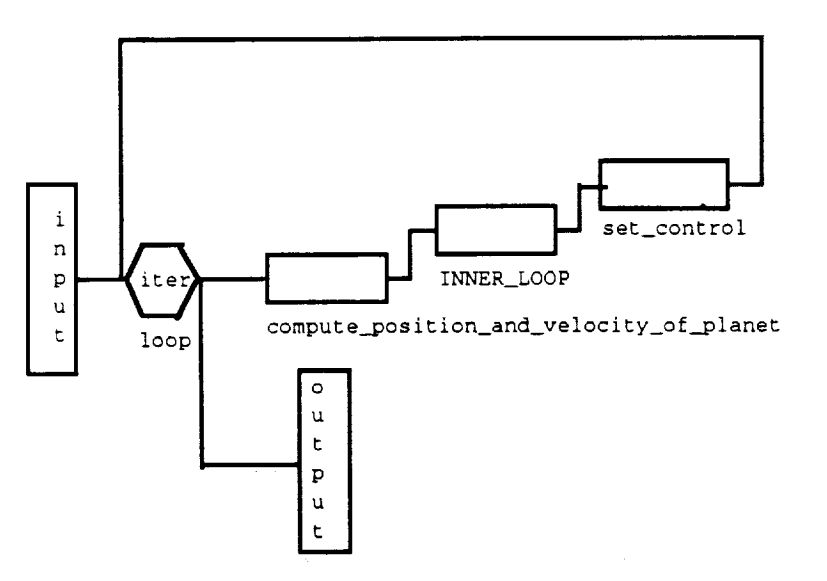

v

FIG. 1.2.22 The **ESL object graph for subprogram** INNER\_LOOP

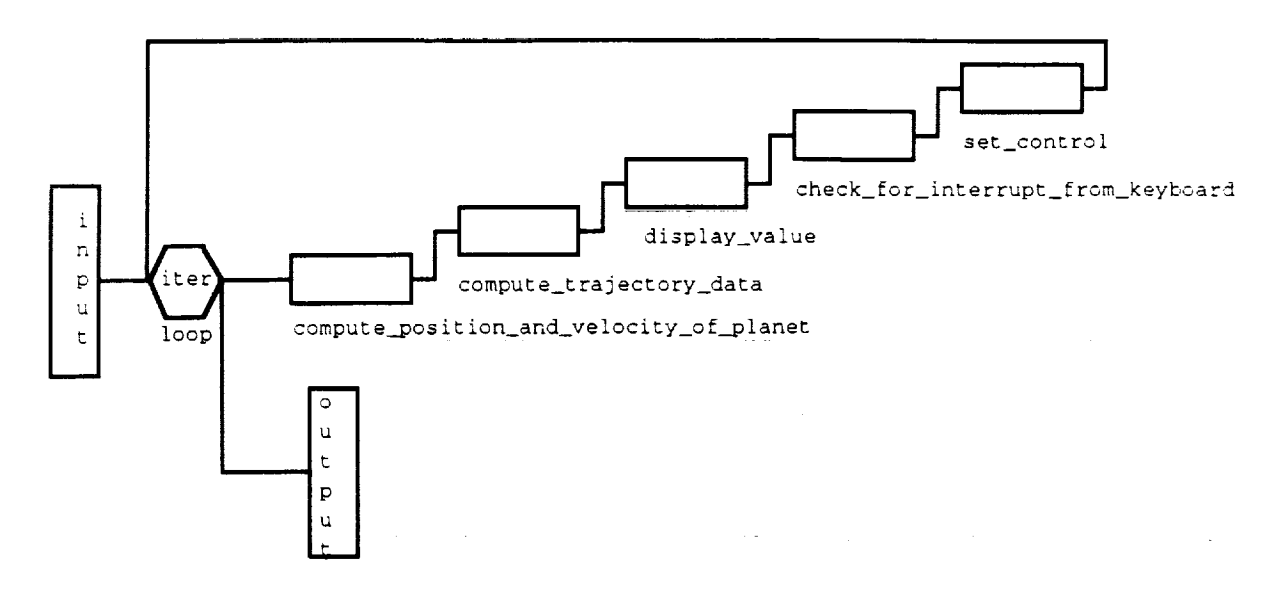

m

i

I I

I

B I

g

I

g

m

z iI

E I **ll** i

m W

I

Similarly the object names compute\_position\_and\_velocity\_of\_home\_planet compute\_position\_and\_velocity\_of\_target\_planet compute\_position\_and\_velocity\_of\_swingby\_planet

in figures 1.2.15, 1.2.16 and 1.2.18 for POWRSWNG will change accordingly.

**1.2.5** Modification **of** procedure COMPUTE\_TRAJECTORY\_DATA

Compute\_trajectory\_data is a another procedure available in all four applications. A thorough analysis revealed that this procedure is an ideal module to decompose and convert into a ESL sub program. Decomposition had to be done so that the grains (decomposed components) could be reused in other similar modules throughout the applications. One major change made in reengineering this module is to eliminate exception handlers. May be this looks very inappropriate, but elimination of exception handlers was necessary to convert this module into a ESL sub program. We know that in ESL **a** sub progr\_aliows only **a** set of **procedure** or **function** calls Also we need to realize that all these changes must be done having ESL in mind. At this point we need to think of how to tackle the granularity problem, i.e how big a grain is ?. The reason is that, when decomposing the module, very small grains of size one, two or three lines remains within the module. In ESL terms, we cannot leave them within a module. We are forced to eliminate them and reside them in separate modules.

Let us take a look at how decomposition was done. FIG. 1.2.23 shows decomposed grains by drawing lines in between. Each grain is residing in a procedure with a appropriate procedure name.

procedure COMPUTE\_TRAJECTORY\_DATA ( I, J : integer ) is

TO0 FAST : exception ; TOO\_HOT : exception ; SINFAC : FLOTE ;

c z Ę

m M

in the correct of the correct of the correct of the correct of the correct of the correct of the correct of the correct of the correct of the correct of the correct of the correct of the correct of the correct of the corre

mm l w

lem U

l

**lig** Im

E Im

B m

m  $\blacksquare$ 

U E B

**mm** I e

N U

I m

m I TEST\_VEC : VECTOR ; TF\_DAYS : FLOTE ;

begin .......................................... EXCEPTION HANDLER\_f0001 ............ TF\_DAYS := FLOTE( JDATE(TARG) - JDATE(HOME) ) if abs( $TF\_DAYS$ ) <= 20.0 then raise TOO\_FAST  $\mathbf{r}$ end if .......................................... CALCULATIONS ....................... if TF\_DAYS > 0.0 then DEP :\_ HOME  $\mathbf{r}$ else  $DEF := TARG$  $\overline{\mathbf{r}}$ end if  $if$   $DEF$  =  $HOME$ then ARR := TARG  $\ddot{r}$ else ARR := HOME end if  $TF\_SECS := 86400.0 * abs('TF\_DAYS')$ ANGMO\_PREF := HELIPOS(DEP) \* HELIVEL(DEP) ANGRO\_FREE := HELIPOS(DEP) \* HELIPOS(ARR) --- \* gives cross product<br>TEST\_VEC := HELIPOS(DEP) \* HELIPOS(ARR) --- & gives dot product if TEST\_VEC & ANGMO\_PREF < 0.0 then SINFAC := -ABS( TEST\_VEC ) else SINFAC := +ABS( TEST\_VEC ) end if  $XFR\_ANG := FULL\_REVS*^TWOPI + ATAN1( SINFAC, HELIPOS(DEP) sHELIPOS(ARR) )$  ; DVALUE( HELIOCENTRIC\_TRANSFER\_ANGLE )(I,J) := DATA\_MATRIX\_INTEGER( DEGPERRAD **\*** XFR\_ANG **)** ; DVALUE(' FLIGHT\_TIME )(I,J) := DATA\_MATRIX\_INTEGER( TF\_DAYS ) ............................................................................. FIND\_BEST\_TRANSFER\_TRAJECTORY .......................................... CALL\_FOR EXCEPTION\_HANDLER\_f0003\_10004 if ( FULL\_REVS > 0 ) and ( SMA\_SIZE /= BEST\_SIZE ) then SOLVE\_LAMBERT\_PROBLEM ( HELIPOS(DEP), TF\_SECS, HELIPOS(ARR), ANGMO\_PREF, XFR\_HELIVEL(DEP), XFR\_HELIVEL(ARR),  $\rightarrow$  $GM\_SUN$  , FULL\_REVS, end if .......................................... EXCEPTION HANDLER\_I0002 ............ if ARRIVaL\_SPEED\_PENALTY > 0.0 then  $\ddot{\phantom{a}}$ raise TOO\_HOT end if .............................................. \_ ..............................

COMPUTE\_HELIOCENTRIC\_TRAJECTORY\_DATA (I, J) COMPUTE\_PLANETOCENTRIC\_DEPARTURE\_DATA ( I, J ) COMPUTE\_PLANETOCENTRIC\_ARRIVAL\_DATA (I, J)

pragma page ;

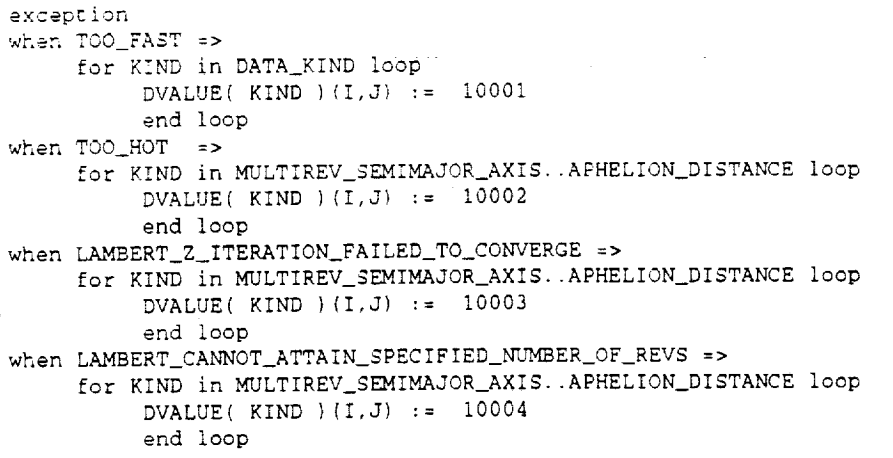

end

#### FIG. 1.2.23

g

m I

I

ii

J U

l

m

u

w

w

All exceptions are handled within the same module where the exception is raised. For example , consider the newly created procedure EXCEPTION\_HANDLER\_10001. The exception is raised if the absolute value of TF\_DAYS is less than or equal to 20.0. The module is reengineered in such a way that the sequence of instructions that are to be executed the moment this exception is raised are within the same procedure itself. This is illustrated in FIG. 1.2.24.

```
Procedure EXCEPTION_HANDLER_10001(TF_DAYS : flote; DONE : boolean; NAME : in
                            APPLICATION_TYPE; CATEGORY : CATEGORY_TYPE] IS
```
Begin if NAME = POWRSWNG then if CATEGORY = LEG1 then TF\_days := flote(Jdate(SWBY) - JDATE(HOME)); if abs(TF\_DAYS)  $\leq$  20.0 then for kindl in LEGI\_HELIOCENTRIC\_TRANSFER\_ANGLE..LEGI\_FLIGHT\_TIME loop VALUEI(KINDI) (J) := i0001; end loop; end if;  $DONE$   $:=$   $true$ ;  $...$   $...$ elsif CATEGORY = LEG2 then TF\_days := flote(Jdate(TRAJ) - JDATE(SWBY)); if  $abs(TF_DAYS) \leq 20.0$  then

```
for kindl in LEG2_HELIOCENTRIC_TRANSFER_ANGLE.. LEG2_FLIGHT_TIME loop
          'VALUE2(KIND2) (I,J) := i0001;
          end loop;
       end if;
      DONE := true;
  end if;
else
  TF_days := flote(Jdate(TRAG) - JDATE(HOME
  if abs(TF_DAYS) < = 20.0 then
        for kind in DATA_KIND loop
         DVALUE(KIND)(I,J) := I0001;
        end loop;
      DONE := true;
  end if;
end if;
end EXCEPTION_HANDLER_10001;
```
#### FIG. 1.2.24

The variable TF\_DAYS should be passed-in from the module COMPUTE\_TRAJECTORY\_DATA because it is declared inside that module. Moreover, three new parameters NAME\_IN, CATEGORY and a boolean variable DONE are passed into the module. CATEGORY is of user defined type CATEGORY\_TYPE and have elements (LEG1 and LEG2).

In the original code of this module, once the exception is raised, the execution is passed to the area where the exception is defined. Once that area is executed, the control will transferred to the end of the module. In the reengineered module, this is handled by a if-thenelse structure. We have selected to introduce an if-then-else structure because ESL supports such structures. Hence the reengineered procedure COMPUTE\_TAJECTORY\_DATA will have the following format and is a sub program within ESL requirements.

```
procedure COMPUTE_TRAJECTORY_DATA ( I, J : integer ) is
```
SINFAC : FLOTE ; TEST\_VEC : VECTOR ; TF\_DAYS : FLOTE ; DONE\_I, DONE\_2, DONE\_3 : boolean := false; DESTINATION\_D : DESTINATION\_TYPE := DEPARTURE; DESTINATION\_A : DESTINATION\_TYPE:= ARRIVAL; NAME : APPLICATION\_TYPE:= INTRPLEC; CATEGORY := DUMMY;

begin EXCEPTION\_HANDLER\_10001(TF\_DAYS,DONE\_1, NAME , CATEGORY); if  $DONE_1 = false$  then CALCULATIONS(TF\_DAYS, SINFAC, TEST\_VEC); FIND\_BEST\_TRANSFER\_TRAJECTORY; CALL\_FOR\_EXCEPTION\_HANDLER\_I0003\_I0004(DONE\_2,CATEGORY,NAME);

E

```
if DONE_2 = false then
    EXCEPTION_HANDER_I0002 {DONE_3, NAME) ;
    if DONE_3 = true thenCOMPUTE_HELIOCENTRIC_TRAJECTORY_DATA( I, J, NAME \rangle;
      COMPUTE_PLANETOCENTRIC_ARRIVAL_DR_DEPARTURE_DATA(I, J, DESTINATION_D, NAME) ;
      COMPUTE_PLANETOCENTRIC_ARRIVAL_OR_DEPARTURE_DATA(I, J, DESTINATION_A, NAME )
    end if;
  end if;
end if;
end COMPUTE_TRAJECTORY_DATA;
```
#### FIG. 1.2.25

ill

lid

**I**

Ill

U

I

J

g

 $\overline{\phantom{a}}$ **I**

J

**m**

The corresponding ESL object graph diagram for the above sub program is shown in fig. 1.2.26.

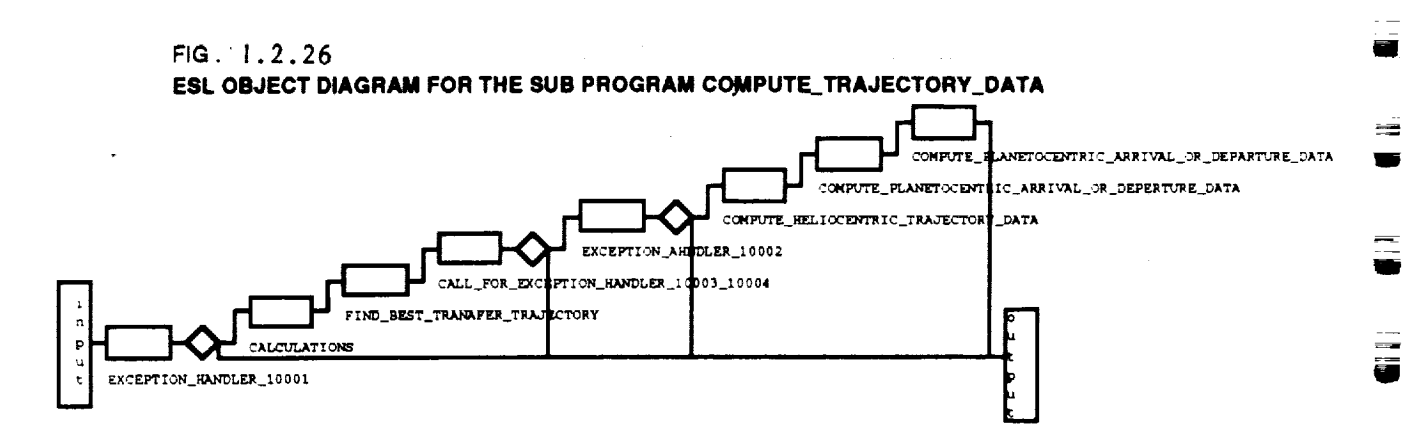

The ESL Object graphs of the same sub program in BEST1WAY and POWRSWNG are slightly different to the above. The graph shown above is the ESL object graph for INTRPLAN. The ESL object graph for IPCAPTUR is almost the same except for less one procedure call( i.e exception\_handler\_10002).

In the original program code for the procedure COMPUTE\_TRAJECTORY\_DATA, we see two procedure calls by the names COMPUTE\_PLANETOCENTRIC\_DEPARTURE\_DATA and COMPUTE\_PLANETOCENTRIC\_ARRIVAL\_DATA. Since the two procedures do the same task, we could have one procedure to handle both situations and building another reusable module.

procedure COMPUTE\_PLANETOCENTRIC\_DEPARTURE\_DATA ( I,J : integer } is

DECL : integer ; DELV : FLOTE ; DV : integer ; RASC : integer ; VINHAT : VECTOR ; VINMAG : FLOTE VINVEC : VECTOR VINF : integer ;

m\_

 $\overline{\phantom{a}}$ 

 $=$  $\overline{\phantom{a}}$ 

 $\blacksquare$ 

E

**E** 

E<br>E

=\_..

震

≣ €

**ENTER LEADER** 

**Excellent Ma** 

 $\ddot{=}$ 

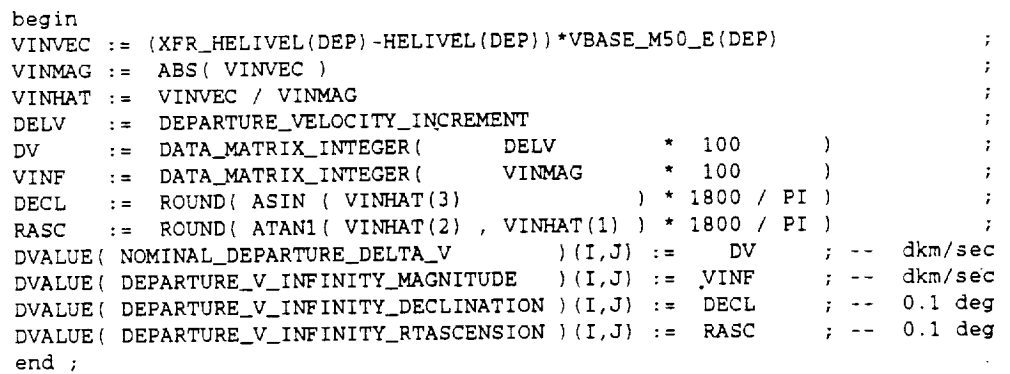

#### FIG. 1.2.27

procedure COMPUTE\_PLANETOCENTRIC\_ARRIVAL\_DATA ( I,J : integer ) is

DECL **:** integer ; RASC : integer ; VINHAT **:** VECTOR ; VINMAG : FLOTE ; VINVEC : VECTOR ; VINF : integer ; SPEED : FLOTE ; SPD : integer ;

begin VINVEC := (XFR\_HELIVEL(ARR)-HELIVEL(ARR))\*VBASE\_M50\_E(ARR) VINMAG := ABS( VINVEC ) VINHAT := VINVEC / VINMAG

 $\ddot{\phantom{a}}$  $\mathcal{V}$  $\ddot{\tau}$ 

 $\alpha$  is a second one of second contract  $\alpha$ 

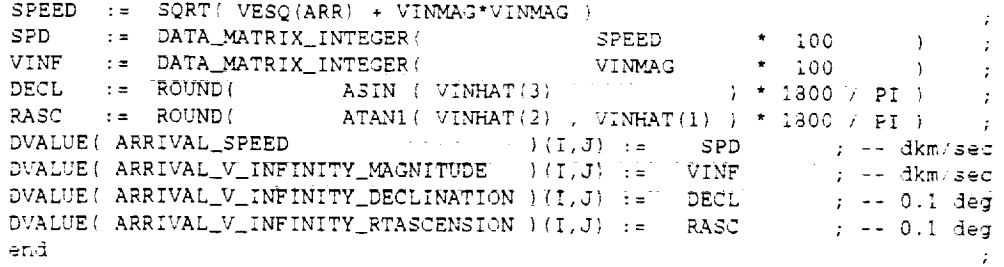

#### FIG. 1.2.28

procedure COMPUTE\_PLANETOCENTRIC\_ARRIVAL\_OR\_DETARTURE\_DATA ( I,J: integer; DESTINATION : DESTINATION\_TYPE; NAME: APPLICATION\_TYPE) is

DECL : integer; RASC : integer; VINHAT: VECTOR; VINMAG: FLOTE; VINVEC: VECTOR; VINF : integer; DV\_OR\_SPD : integer; TEMP: TRAJ\_NODE; NDDV\_OR\_AS: ; DVIM\_OR\_AVIM: ; DVID\_OR\_AVID: ; DVIR\_OR\_AVIR; TOT\_DELV: flote;  $TOT\_DV$  : integer; begin case DESTINATION is when DEPARTURE | departure => TEMP  $:=$  DEP; when ARRIVAL | arrival => TEMP  $:=$  ARR; end case; VINVEC := (XFR HELIVEL (TEMP) - HELIVEL (TEMP) ) \*VBASE M50 E(TEMP) ; VINMAG := ABS( VINVEC ) ; VINHAT  $:=$  VINVEC / VINMAG; if DESTINATION = DEPARTURE then DELV OR SPEED := DEPARTURE VELOCITY INCREMENT; if NAME = IPCAPTURE then TOT\_DELV := ARRIVAL\_VELOCITY\_INCREMENT + DELV\_OR\_SPEED; TOT\_DV := DATA\_MATRIX\_INTEGER(TOT\_DEV \* 100); end if; NDDV\_OR\_AS := NOMINAL\_DEPARTURE DELTA\_V; DVIM\_OR\_AVIM := DEPARTURE\_V\_INFINITY\_MAGNITUDE; DVID\_OR\_AVID := DEPARTURE\_V\_INFINITY\_DECLINATION;  $\texttt{DVIR\_OR\_AVIR} \quad ::= \texttt{DEPARTURE\_V\_INFINITY\_RTASCENSION};$ elsif DESTINATION = ARRIVAL then DELV\_OR\_SPEED := SQRT(VESQ(TEMP) + VINMEG\*V~MEG); DELV\_OR\_SPEED := MIN ( DELV\_OR\_SPEED , MAXAVELMAG (TEMP) ;  $NDDV_OR_AS := ARRIVAL\_SPEED;$  $\texttt{DVIM\_OR\_AVIM}~:=~\texttt{ARRIVAL\_V\_INFINITE\_MAGNITUDE},$ DVID\_OR\_AVID := ARRIVAL\_V\_INFINITY\_DECLINATION; DVIR\_OR\_AVIR := ARRIVAL\_V\_INFINITY\_RTASCENSION; end if;  $DV\_OR\_SPD$  := DATA\_MATRIX\_INTEGER( DELV\_OR\_SPEED \* 100); VINF := DATA\_MATRIX\_INTEGER(VINMAG \* 100); DECL := ROUND(ASIN (  $VINHAT(3)$  $)$  \* 1800/ PI ) ;

بمعجبه

RASC := ROUND( ATANI( VINHAT(2), VINHAT(I)  $\rightarrow$  \* 1800 / PI  $\rightarrow$ ; if NAME  $:=$  IPCAPTURE then DVALUE( NDDV\_OR\_AS )(I,J) := DV\_OR\_SPD ; -- dkrn/s DVALUE( NDDV\_OR\_AS )(I,J) := DV\_OR\_SPD ; -- dkrn. DVALUE( DVIM\_OR\_AVIM )(I,J) := VINF ; -- dkrn/s DVALUE DVID OR AVID ) (I,J) := DECL ; -- 0.! deg DVALUE DVIR OR AVIR )(I,J! := .RAEC ; -- 0.[ deg end if end;

#### FIG. 1.2.29

The figures 1.2.27 and 1.2.28 show the two procedures in question. Fig. 1.2.29 is the modified procedure built to represent both the procedures shown in figures 1.2.27 and 1.2.28. This procedure replaces 8 modules in all four applications. And hence, it is reusable. In order to make this a reusable module, new variables have been introduced along with the necessary modifications. This procedure also resides in the package Common\_modules which is designed to reside all the newly created, and modified modules.

Procedure COMPUTE\_TRAJECTORY\_FOR\_FIRST\_HELIOCENTRIC\_LEG, and COMPUTE\_TRAJECTORY\_FOR\_SECOND\_HELIOCENTRIC\_LEG are available only in applications BESTlWAY and POWRSWNG. However the procedure in POWRSWNG is very similar to the procedure COMPUTE\_TRAJECTORY\_DATA in INTRPLAN & IPCAPTURE. Hence this procedure in POWRSWNG can be replaced by already designed reusable components and made a separate ESL object graph. But as we have done in earlier cases, these two procedures in BESTIWAY have been modified and built one single reusable procedure named COMPUTE\_TRAJECTORY\_FOR\_FIRST\_AND\_SECOND

HELIOCENTRIC\_LEG. The following figures show the modifications.

procedure COMPUTE\_TRAJECTORY\_FOR FIRST\_HELIOCENTRIC\_LEG is

ANGMO\_PREF : VECTOR ; TFI\_DAYS : FLOTE ; TFI\_SECS : FLOTE ;

begin

<u>it.</u>

u

mB m

i m J

w

 $\equiv$ 

J

m

 $TFI_DAYS := FLOTE(JDATE(SWBY) - JDATE(DEP))$ ÷  $TF1\_SECS := 86400.0 * TF1\_DAYS$  $ANGMO\_PREF := HELPOS(DEP) * HELIVEL(DEP)$ SOLVE\_LAMBERT\_PROBLEM (HELIPOS(DEP), TF1\_SECS, HELIPOS(SWBY), ANGMO\_PREF,

XFR\_HELIVEL(DEP), XFR\_HELIVEL(SWBY), GM\_SUN ); ANTE\_SWBY VINVEC := *XFR\_HELIVEL(SWBY)* - HELIVEL(SWBY)

end

#### $FIG. 1.2.30$

procedure COMPUTE\_TRAJECTORY\_FOR\_SECOND\_HELIOCENTRIC\_LEG is

ANGMO\_PREF: VECTOR; TF2\_DAYS: FLOTE; TF2\_SECS : FLOTE ;

begin

 $TF2_DAYS := FLOTE( IDATE(ARR) - IDATE(SWBY))$  $ANGMO\_PREF := HELIDOS(ARR) * HELIVEL(ARR)$  $\mathcal{L}_{\text{max}}$  . The contract contract of the  $\mathcal{L}_{\text{max}}$ SOLVE\_LAMBERT\_PROBLEM ( HELIPOS(SWBY), TF2\_SECS, HELIPOS(ARR), ANGMO\_PREF, XFR\_HELIVEL(ARR), GM\_SUN );

.<br>Na prince na matematica de la componenta de la construcción de la construcción de la construcción de la constr

XFR HELIVEL(SWBY), POST\_SWBY\_VINVEC := XFR\_HELIVEL(SWBY) - HELIVEL(SWBY) end

#### FIG. 1.2.31

# The following is the modified version of the above two modules.

procedure COMPUTE\_TRAJECTORY\_FOR\_FIRST\_AND\_SECOND\_HELIOCENTRIC\_LEG(CATEGORY : CATEGORY\_TYPE) is

-- THIS IS A REUSABLE COMMON MODULE FOR COMPUTE TRAJECTORY FOR FIRST HELIOCENTRIC LEG -- & COMPUTE\_TRAJECTORY\_FOR\_SECOND\_HELIOCENTRIC\_LEG ---- CHANGES HAVE BEEN MADE ACCORDINGLY.

> ANGMO\_PREF : VECTOR ;  $\verb+TF1_DAYS + FLOTE ;$

heain

if CATEGORY = LEG1 then  $\verb|TF1_DAYS| := \verb|FLOTE(|\textrm{JDATE}|(\textrm{SWBY}) - \textrm{JDATE}(\textrm{DEP})|)$  $ANGMO_PREF := HELIPOS(DEP) * HELIVEL(DEF)$ 

SOLVE\_LAMBERT\_PROBLEM (HELIPOS(DEP), TFI\_DAYS\* 86400.0, HELIPOS(SWBY), ANGMO\_PREF, XFR\_HELIVEL(DEP), XFR\_HELIVEL(SWBY), GM\_SUN );  $ANTE\_SWBY\_VINVEC := XFR\_HELIVEL(SWBY) - HELIVEL(SWBY)$  $\mathbf{r}$ 

 $else$ 

 $TF1_DAYS := FLOTE (JDATE (ARR) - JDATE (SWBY) )$  $ANGMO\_PREF := HELIPOS(ARR) * HELIVEL(ARR)$ 

SOLVE\_LAMBERT\_PROBLEM ( HELIPOS(SWBY), TFI\_DAYS \* 86400.0, HELIPOS(ARR), ANGMO\_PREF, XFR\_HELIVEL(SWBY), XFR\_HELIVEL(ARR), GM\_SUN  $\rightarrow$ POST\_SWBY\_VINVEC := XFR\_HELIVEL(SWBY) - HELIVEL(SWBY) end if;

 $\mathbf{r}$ 

 $_{\rm end}$ 

#### 1.2.6 Application BESTIWAY

A few modules in BEST1WAY do not match with any of the modules in either POWRSWNG or INTRPLAN or IPCAPTUR. These modules cannot be made reusable because they are unique only to BEST1WAY.

Therefore the following modules remain same in the application BEST1WAY.

FIND\_BEST\_DIRECT\_TRANSFER\_TRAJECTORY FIND\_BEST\_SWING\_BY\_TRAJECTORY ISOLATE\_UNPOWERED\_SWINGBY\_SOLUTION COMPUTE\_PLANETOCENTRIC\_SWINGBY\_TRAJECTORY\_DATA

1.2.7 Application POWRSWNG

As in BEST1WAY, POWRSWNG also has a few unique modules that are used nowhere else. Since these modules cannot be made reusable, they remain unchanged within the application itself. Hence the modules

COMPUTE\_LEG1\_PLANETOCENTRIC\_TRAJECTORY\_DATA COMPUTE\_LEG2\_PLANETOCENTRIC\_TRAJECTORY\_DATA COMPUTE\_PLANETOCENTRIC\_SWINGBY\_TRAJECTORY\_DATA

remain unchanged.

r\_

U

M

噩

芸 Đ

 $\frac{1}{2}$ ₩

È

Ìщ

m €

#### 1.2.8 Module **DATA\_MATRIX\_INTEGER**

Module DATA\_MATRIX\_INTEGER is **one** common module found in all four applications. This module can be used in all applications without any modifications. Therefore this module has been shifted into the package COMMON\_MODULES where all the reusable common modules reside.

1.2.9 Complete ESL object graphs for all four applications.

This section provides full ESL object graphs for all four applications.

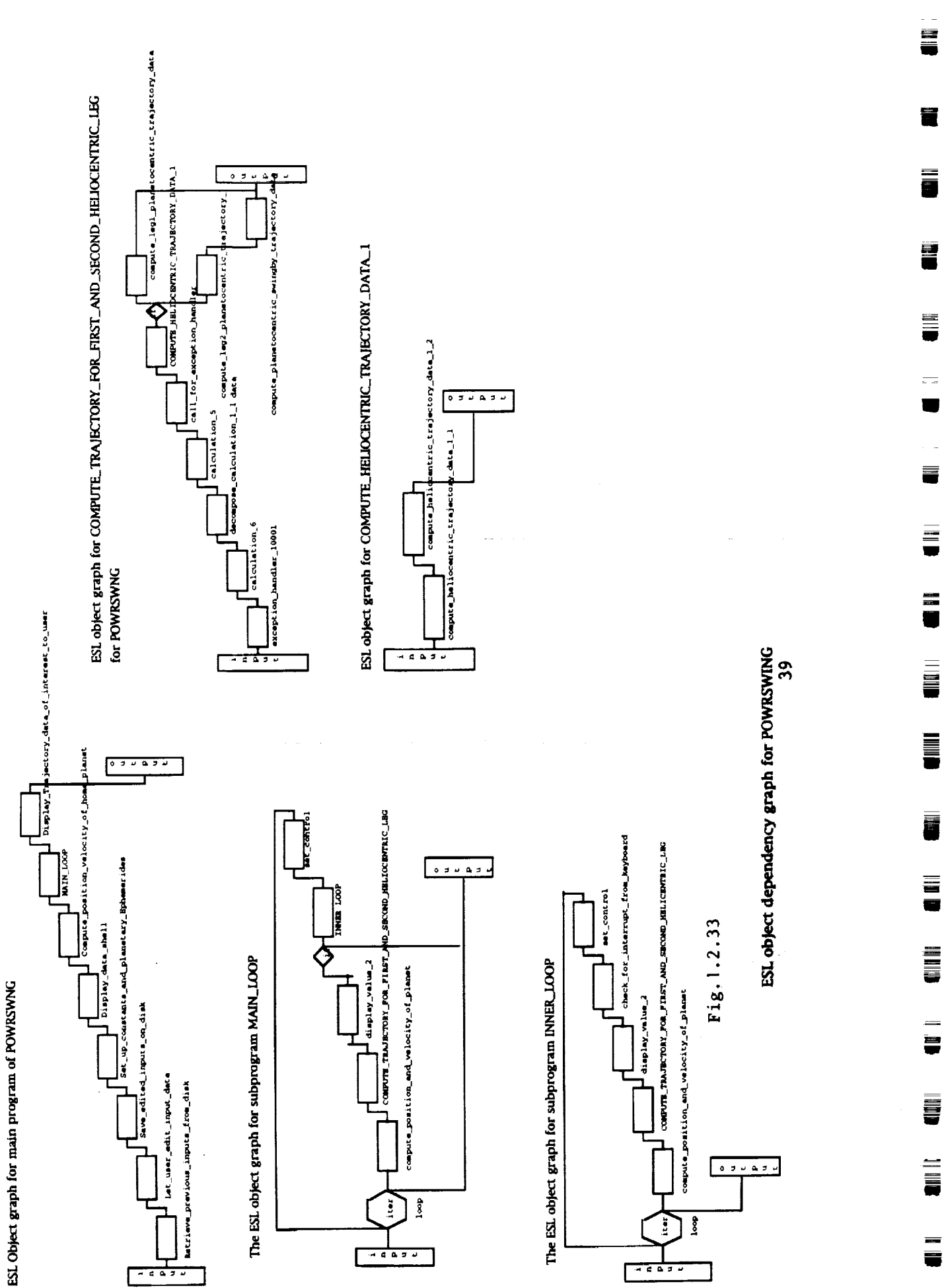

Ē  $\frac{1}{2}$  $\frac{1}{16}$ e  $\equiv$ The control **UNITED** E<br>E **UNITED** in and the set of the set of the set of the set of the set of the set of the set of the set of the set of the set of the set of the set of the set of the set of the set of the set of the set of the set of the set of the se ti<br>S E 言目 EW E **III UIL** 

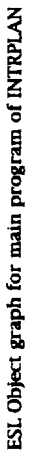

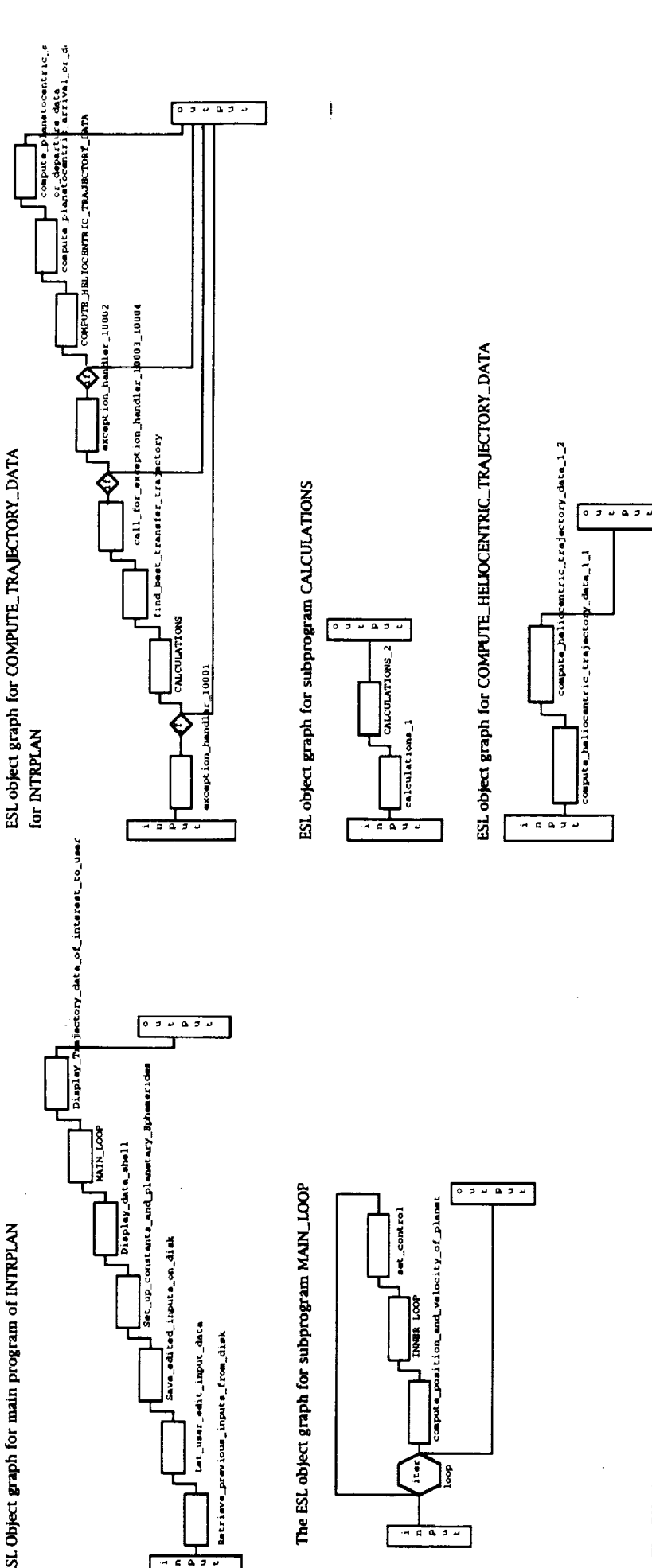

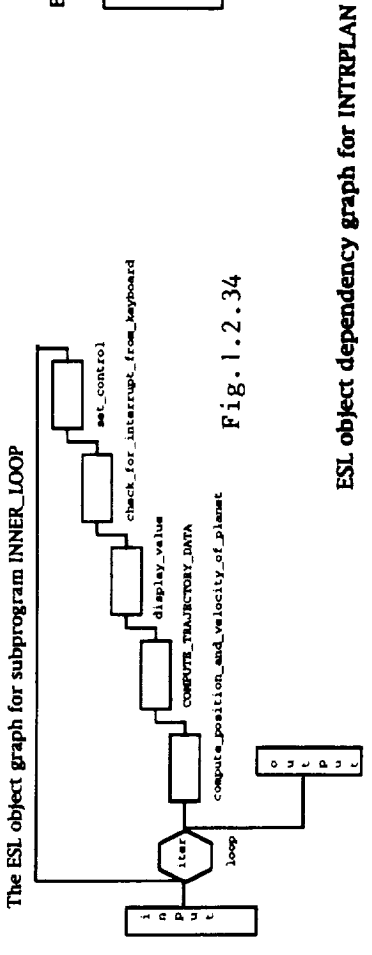

İ

ESL object graph for subprogram CALCULATIONS\_2

 $\frac{1}{2}$ 

 $\overline{a}$ .calculations.

calculations\_1\_1

 $\overline{a}$ 

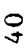

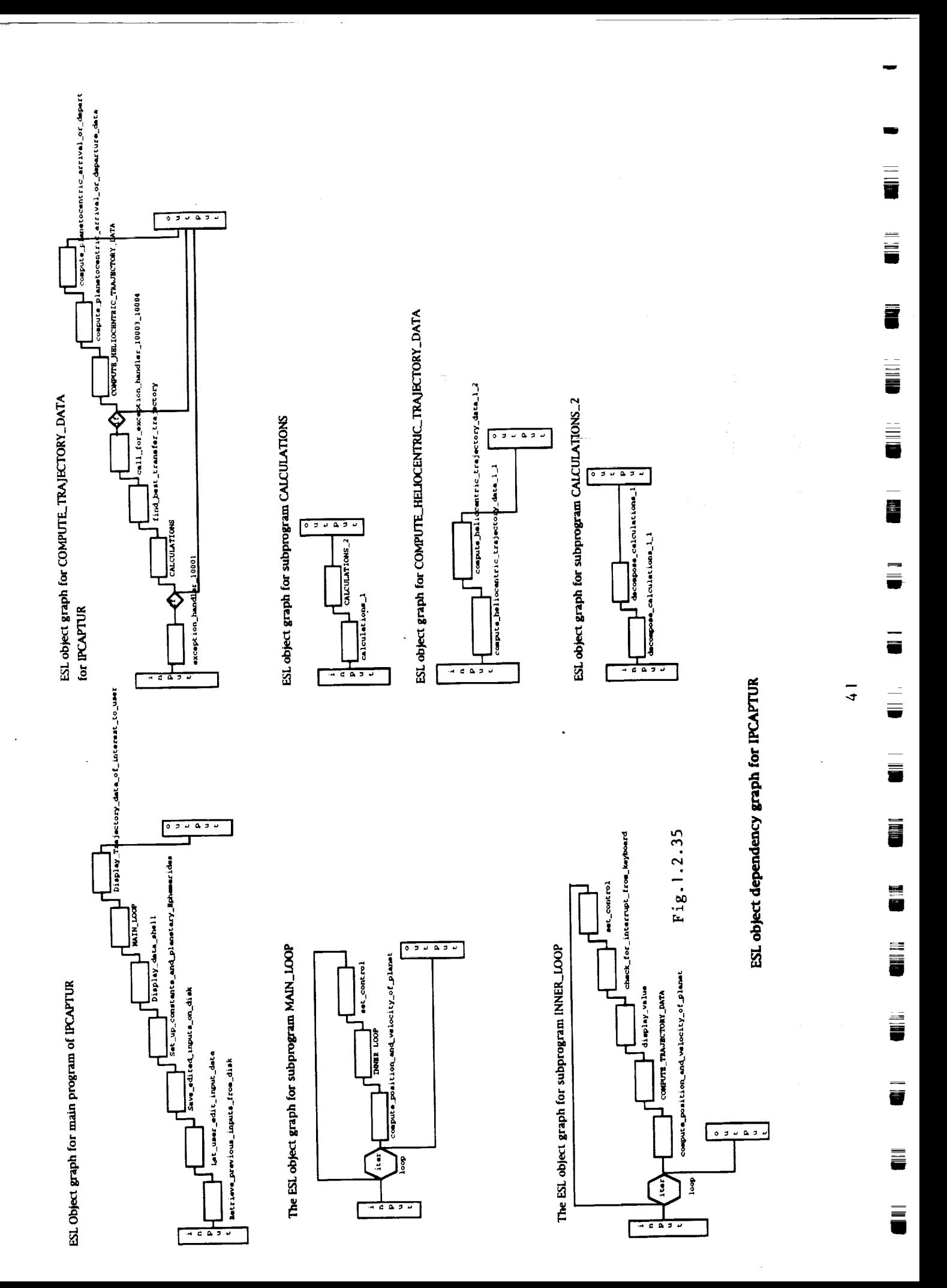

 $\frac{1}{2}$ Ξ  $\frac{1}{100}$  $\overline{u}$ E  $\begin{array}{c} \mathbf{C} \cup \mathbf{C} \cup \mathbf{C} \cup \mathbf{C} \cup \mathbf{C} \end{array}$  $\ddot{=}$  $\frac{1}{10}$  $\begin{array}{c}\n\hline\n\hline\n\end{array}$  $\frac{1}{2}$  $\overline{\phantom{0}}$ 

 $\label{eq:1} \begin{array}{c} \mathbf{0} & \mathbf{1} & \mathbf{1} & \mathbf{1} \\ \mathbf{0} & \mathbf{1} & \mathbf{1} & \mathbf{1} \\ \mathbf{0} & \mathbf{1} & \mathbf{1} & \mathbf{1} \end{array}$ 

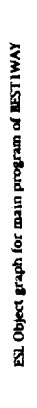

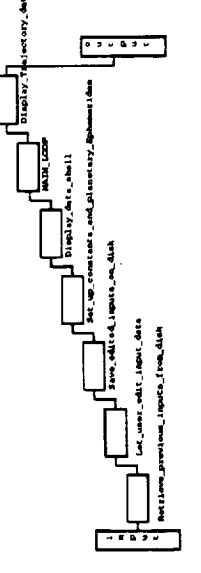

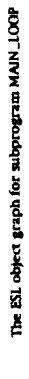

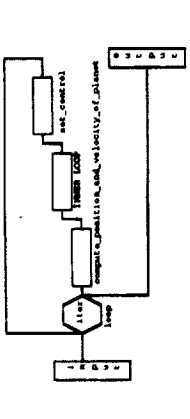

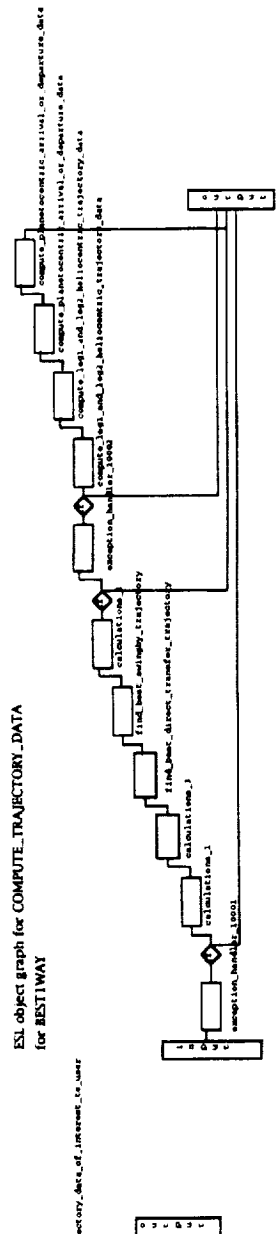

ESL object graph for COMPUTE\_IEG1\_AND\_IEG2\_HELIOCENTRIC\_TPAJECTORY\_DATA for BEST1WAY

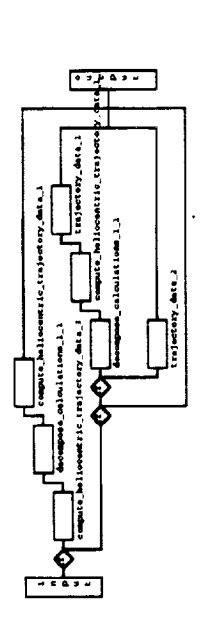

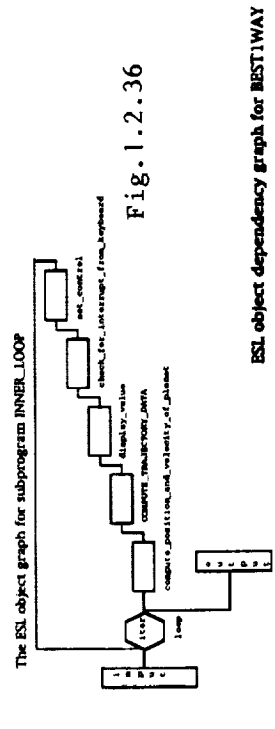

- 2.1 **Lessons** Learned About the Current ESL Tool
- ESL graphs are similar to data **flow** diagrams, but also have control **flows** and two additional constructs: loop and if-then.

m

Ig

U

J

m Ig

m J

w

 $\ddot{\phantom{0}}$ 

m J

Ill

u

g

t.

- ESL does not currently have any configuration management functions or any verification and validation functions.
- Current attributes of the components are insufficient; particularly, there are no attributes (slots) for providing the purpose of a component.
- There are several important reuse questions that must still be answered before ESL can be a truly effective reuse system. What standards should reusable components meet before they are accepted as ESL components? What makes a component reusable? As ESL is targeted toward an engineer rather than a programmer, should not the engineer see mostly domainoriented components instead of computer-science oriented components while searching the library of components?
- FOR loops **are not supported,** only WHILE loops. In the **ESL** system, the looping structures are restricted only to WHILE loops. This is a **severe** draw back. It was found that, during the reengineering process, all the FOR loops in the subprograms had to be changed into WHILE loops. In order to do this, more modules had to be created (because ESL only connects modules and does not allow for the direct insertion of even small pieces of code); **Specifically,** an unnecessary module had to be created to increment the iterated value for the new WHILE loop. If there were ESL facilities to implement FOR loops, this unnecessary creation of modules could have been avoided.
- **Another shortcoming found** in the ESL graphs **was** the lack of directional labelling. For example, there are two directions emerging from an IF node: THEN and ELSE. The ESL graphs do not label these directions, causing great confusion.
- A few serious syntax **errors** were found in the generated Ada code.
- When an existing graph is modified, the user is given two options when exiting the graph: save or delete. There is no option to exit the graph without making any permanent changes to it. Furthermore, if the delete option is selected, the graph is deleted from the knowledge base, but the associated drawing file, called "graphname.dwg," is not removed from the file system.
- Drawing files are not always kept consistent with the knowledge base.
- **The** graph editor **panel** cannot be resized.  $\bullet$

L

E<br>E<br>E

 $\overline{\phantom{a}}$ 

w

U HI<br>U HI

na<br>M

WHE WA

**B** 

m U m

**The Co** 

m u

UIL

i

**I** 

m

- The connector **drawing algorithm** is too simple and needs to be improved.
- When **a** node is **deleted** on the **drawing panel,** that object still appears on the "Node on graph" panel.

 $\mathcal{L}^{\mathcal{L}}(x)$  and  $\mathcal{L}^{\mathcal{L}}(x)$  are the set of the set of the set of the set of the set of the set of the set of the set of the set of the set of the set of the set of the set of the set of the set of the set of

 $\sim$   $\sim$ 

 $\label{eq:2.1} \mathcal{L}(\mathcal{L}^{\mathcal{L}}_{\mathcal{L}}(\mathcal{L}^{\mathcal{L}}_{\mathcal{L}})) \leq \mathcal{L}(\mathcal{L}^{\mathcal{L}}_{\mathcal{L}}(\mathcal{L}^{\mathcal{L}}_{\mathcal{L}})) \leq \mathcal{L}(\mathcal{L}^{\mathcal{L}}_{\mathcal{L}}(\mathcal{L}^{\mathcal{L}}_{\mathcal{L}}))$ 

 $\label{eq:2.1} \frac{1}{\sqrt{2}}\int_{\mathbb{R}^3}\frac{1}{\sqrt{2}}\left(\frac{1}{\sqrt{2}}\int_{\mathbb{R}^3}\frac{1}{\sqrt{2}}\left(\frac{1}{\sqrt{2}}\int_{\mathbb{R}^3}\frac{1}{\sqrt{2}}\left(\frac{1}{\sqrt{2}}\int_{\mathbb{R}^3}\frac{1}{\sqrt{2}}\right)\frac{1}{\sqrt{2}}\right)\frac{1}{\sqrt{2}}\right)=\frac{1}{2}\int_{\mathbb{R}^3}\frac{1}{\sqrt{2}}\int_{\mathbb{R}^3}\frac{1}{\sqrt{2}}\left(\frac{1$ 

Note that

▊

≣

 $\equiv$ 

 $\mathcal{O}(\mathcal{O}(n^2))$  . The contribution of the set of the set of  $\mathcal{O}(\mathcal{O}(n^2))$  , where  $\mathcal{O}(\mathcal{O}(n^2))$ 

 $\label{eq:2.1} \frac{1}{\sqrt{2}}\int_{\mathbb{R}^3}\frac{1}{\sqrt{2}}\left(\frac{1}{\sqrt{2}}\right)^2\frac{1}{\sqrt{2}}\left(\frac{1}{\sqrt{2}}\right)^2\frac{1}{\sqrt{2}}\left(\frac{1}{\sqrt{2}}\right)^2\frac{1}{\sqrt{2}}\left(\frac{1}{\sqrt{2}}\right)^2.$